作成元: ルネサス エレクトロニクス株式会社 MCUツール技術部

# **SH7211F** と**E8a** の接続例

下記に SH7211F とE8a の接続例を示します。プルアップ及びプルダウンの抵抗値は参考値ですので、 貴社システムにてご評価頂けるようお願い申し上げます。

尚、本接続例は机上で確認をしておりますが、貴社システムにて評価し、貴社の責任において適用可否を判断し てください。弊社は、適用可否に対する責を負いませんので予めご了承ください。

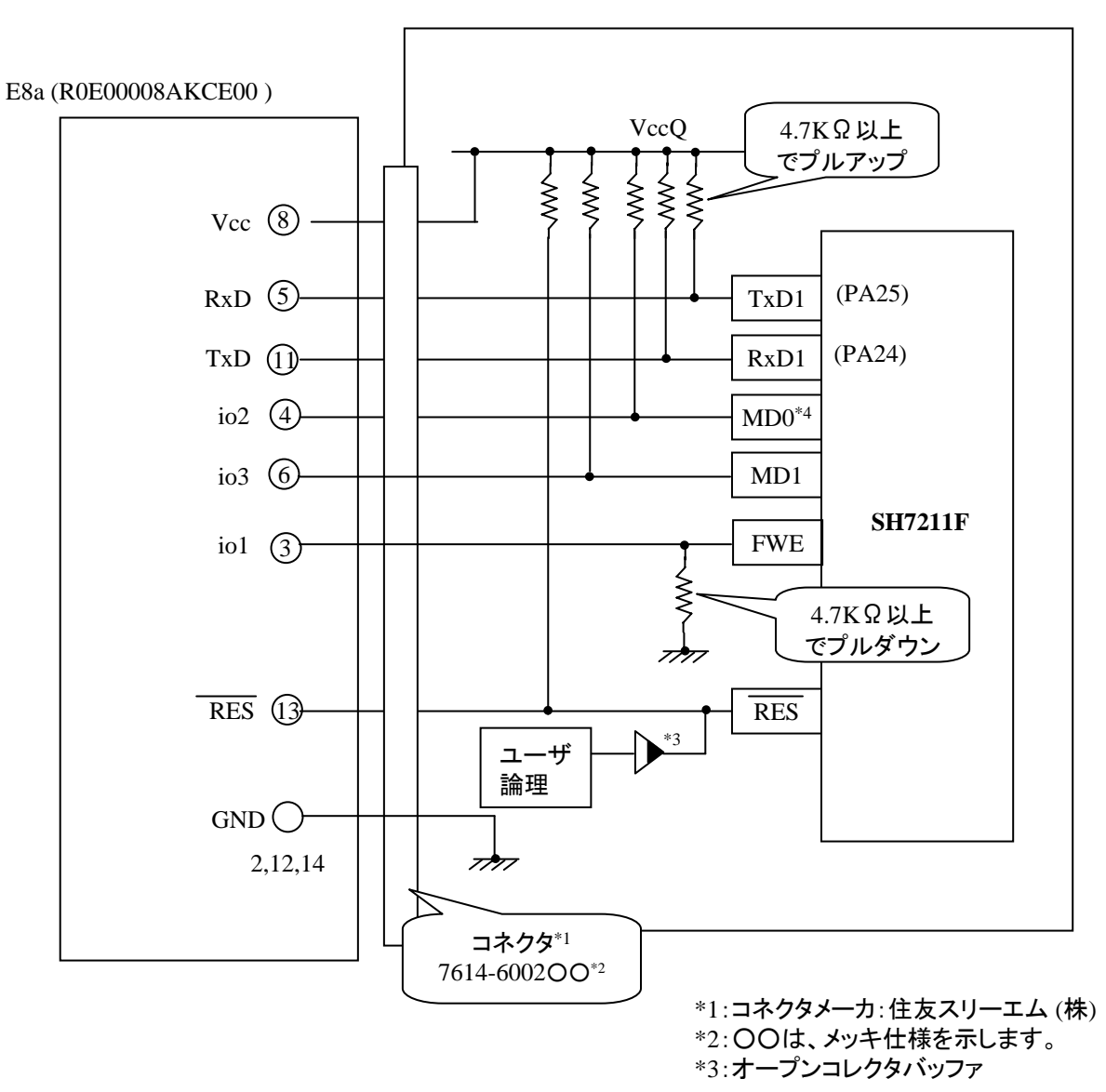

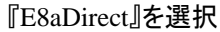

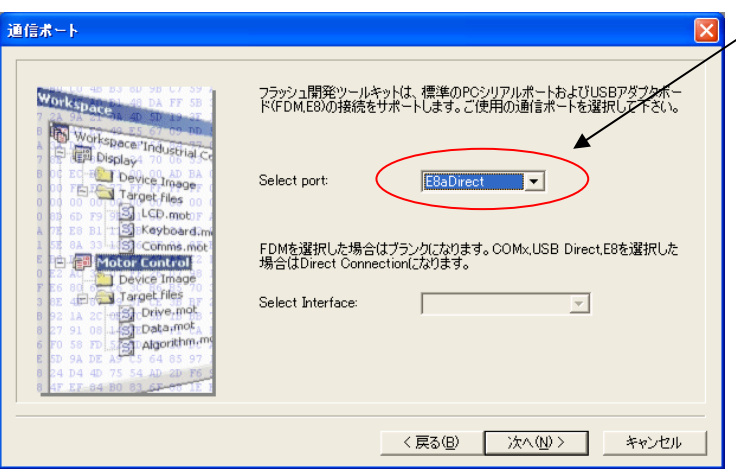

### Pin Setting

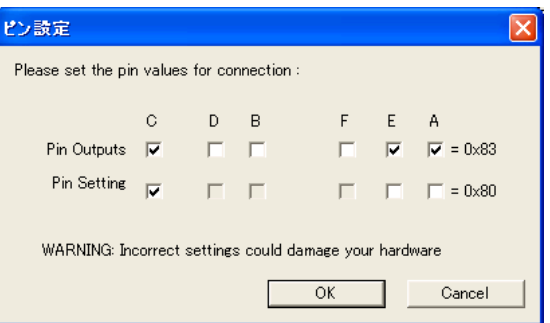

**E8a** のコネクタについて

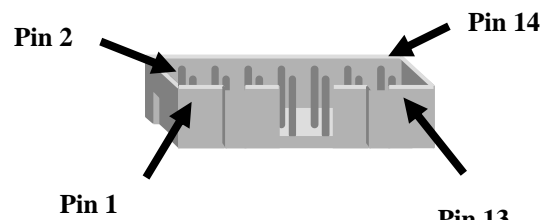

**Pin 13**

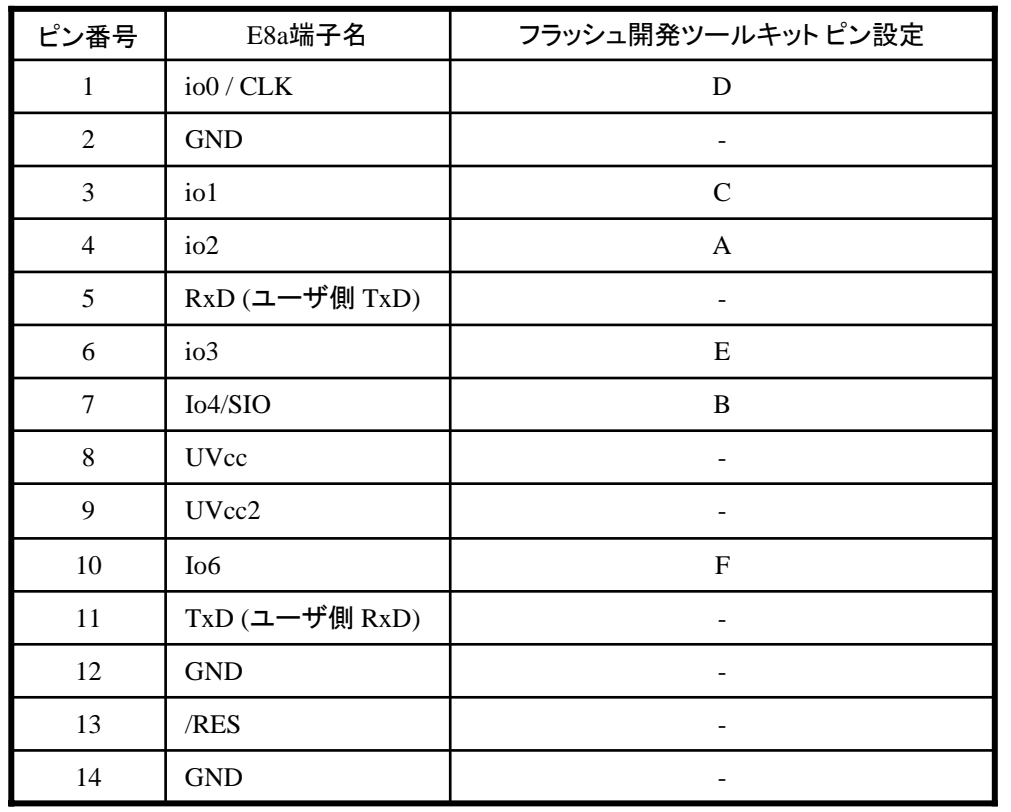

※

(1) 2,8,12,13,14 の端子は 必ず接続してください。 (2) 使用しないピンは、NC (Non Connect)としてください。

作成元: ルネサス エレクトロニクス株式会社 MCUツール技術部

# **SH7055SF**と**E8a** の接続例

下記に SH7055SFとE8a の接続例を示します。プルアップ及びプルダウンの抵抗値は参考値ですので、 貴社システムにてご評価頂けるようお願い申し上げます。

尚、本接続例は机上で確認をしておりますが、貴社システムにて評価し、貴社の責任において適用可否を判断し てください。弊社は、適用可否に対する責を負いませんので予めご了承ください。

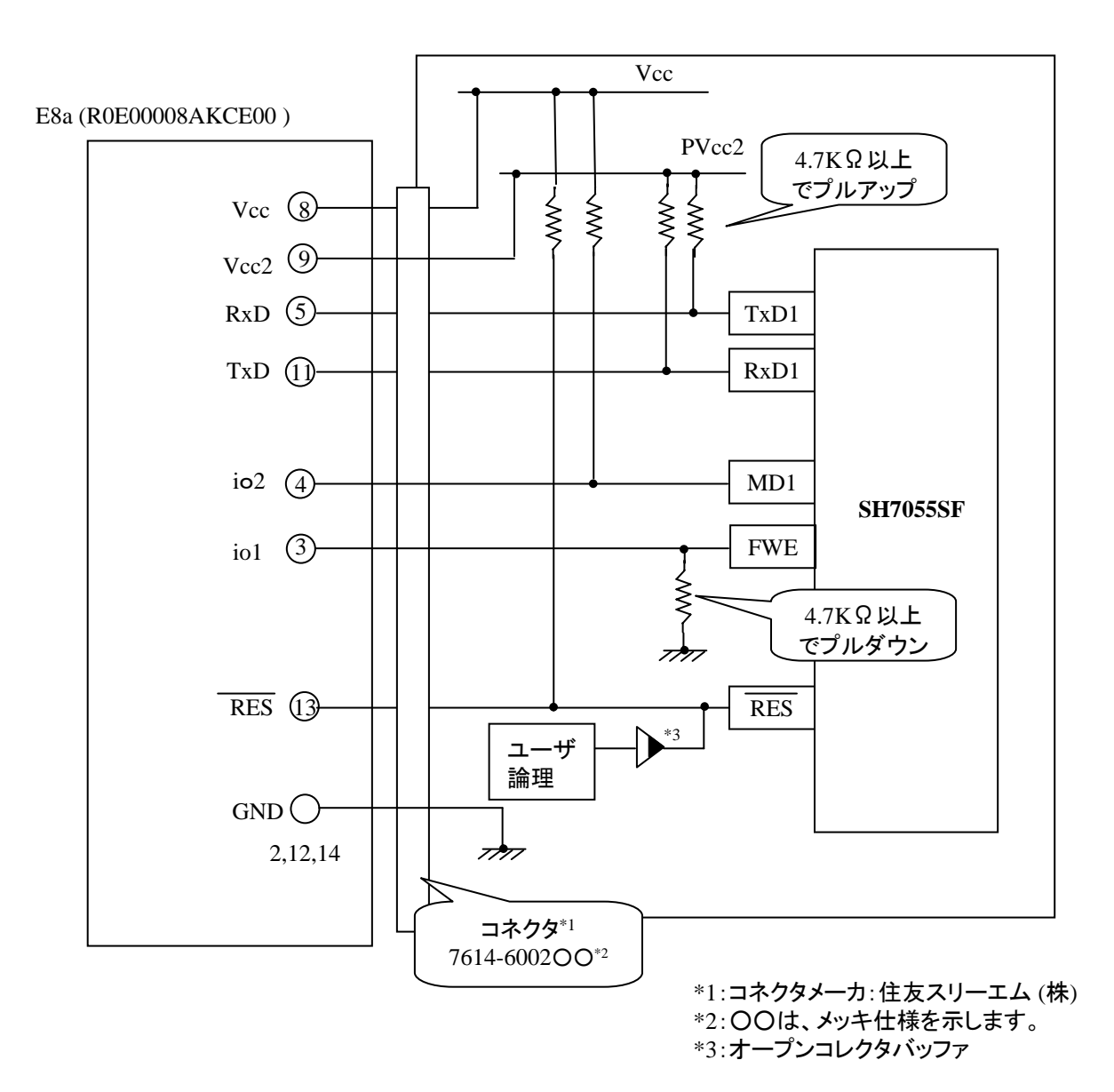

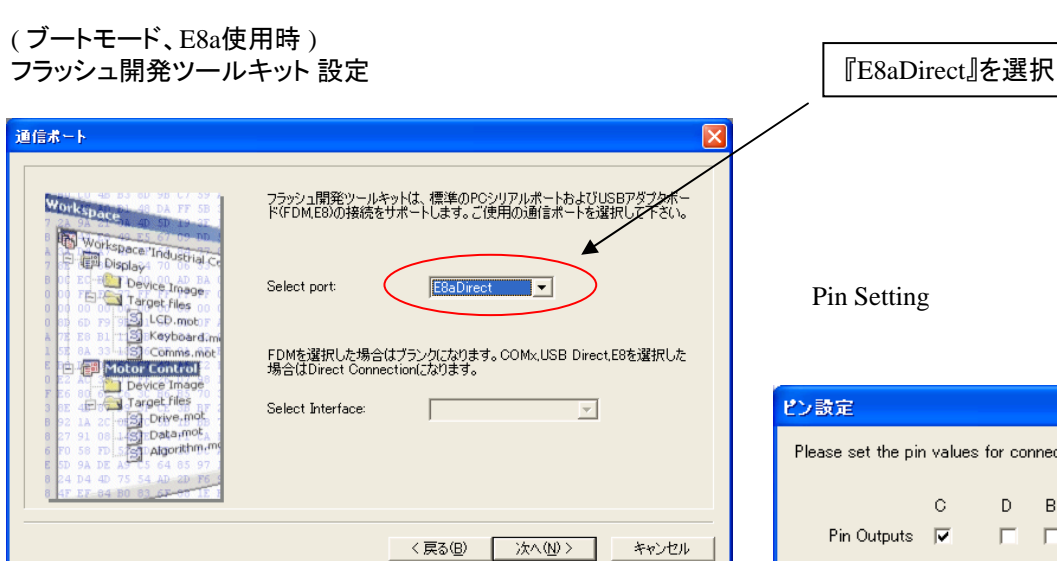

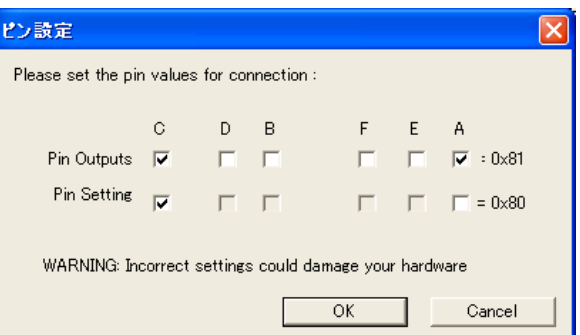

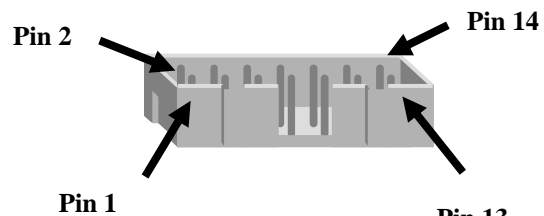

**Pin 13**

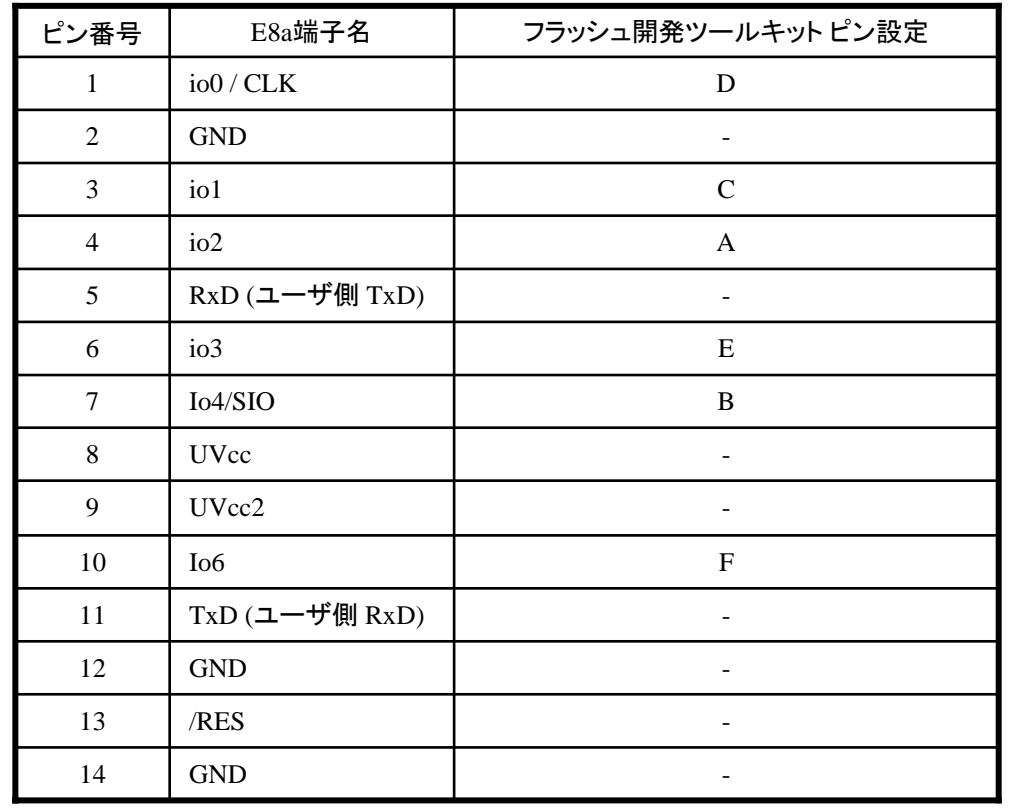

※ (1) 2,8,12,13,14 の端子は 必ず接続してください。 (2) 使用しないピンは、NC (Non Connect)としてください。

作成元: ルネサス エレクトロニクス株式会社 MCUツール技術部

# **SH7058F**と**E8a** の接続例

下記に SH7058FとE8a の接続例を示します。プルアップ及びプルダウンの抵抗値は参考値ですので、 貴社システムにてご評価頂けるようお願い申し上げます。

尚、本接続例は机上で確認をしておりますが、貴社システムにて評価し、貴社の責任において適用可否を判断し てください。弊社は、適用可否に対する責を負いませんので予めご了承ください。

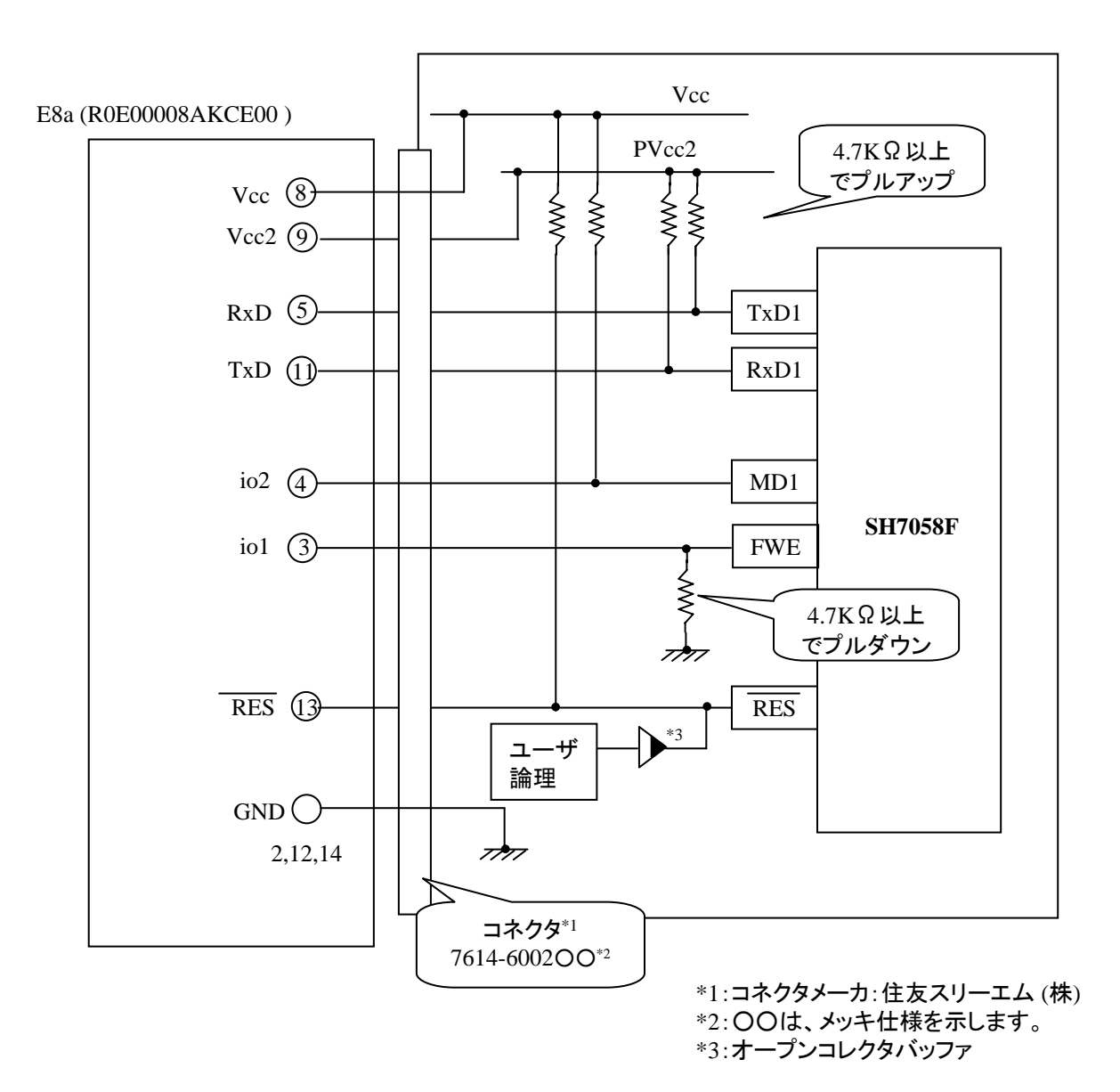

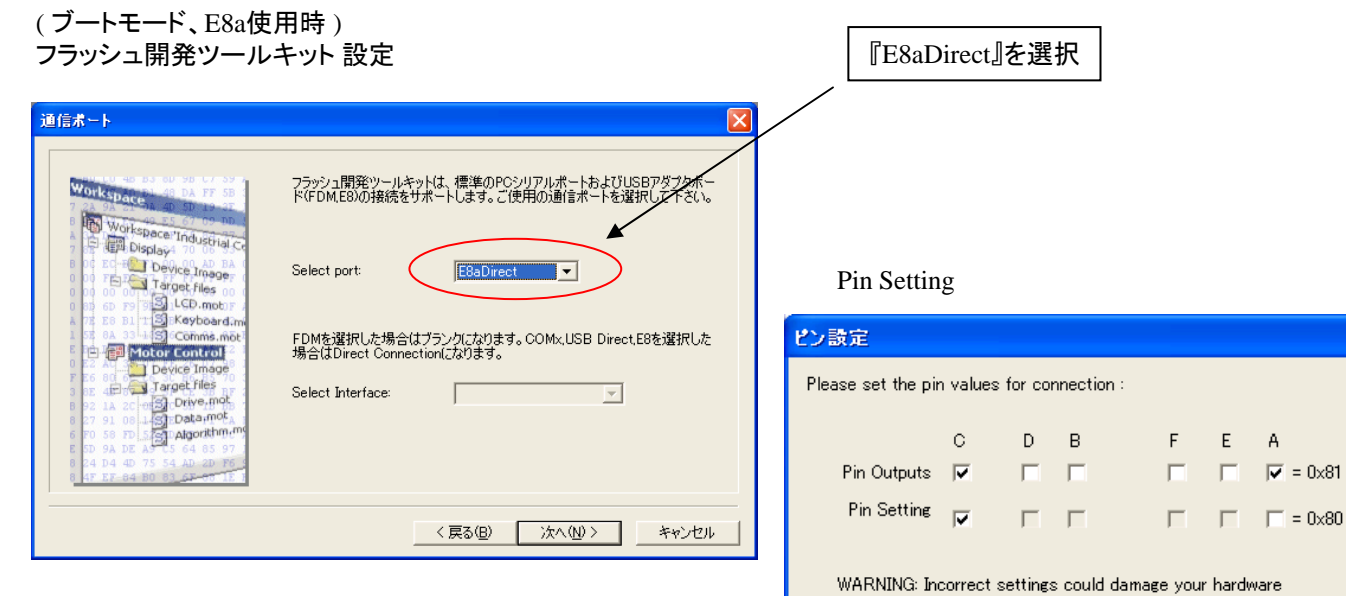

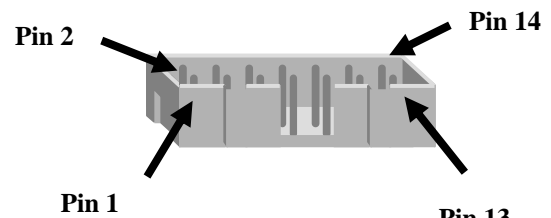

**Pin 13**

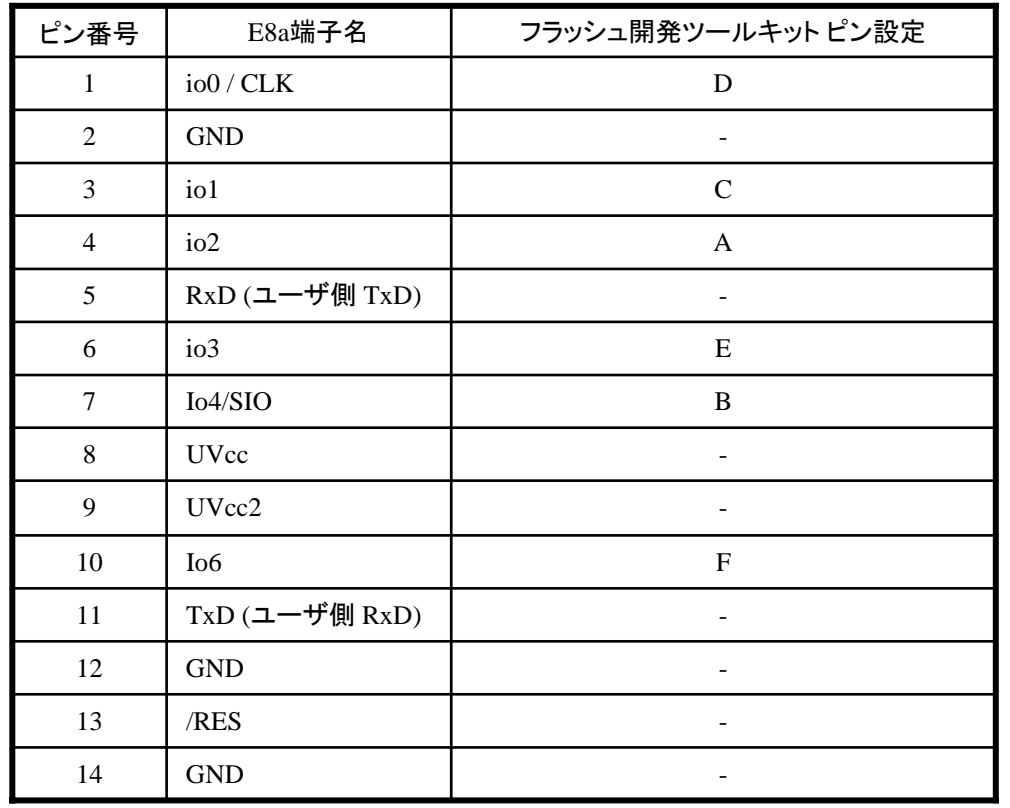

※

(1) 2,8,12,13,14 の端子は 必ず接続してください。 (2) 使用しないピンは、NC (Non Connect)としてください。

 $\overline{OK}$ 

Cancel

作成元: ルネサス エレクトロニクス株式会社 MCUツール技術部

# **SH7083F,SH7084F,SH7085F,SH7086F**  と**E8a** の接続例

下記に SH7083F,SH7084F,SH7085F,SH7086F とE8a の接続例を示します。プルアップ及びプルダウンの 抵抗値は参考値ですので、貴社システムにてご評価頂けるようお願い申し上げます。 尚、本接続例は机上で確認をしておりますが、貴社システムにて評価し、貴社の責任において適用可否を判断し てください。弊社は、適用可否に対する責を負いませんので予めご了承ください。

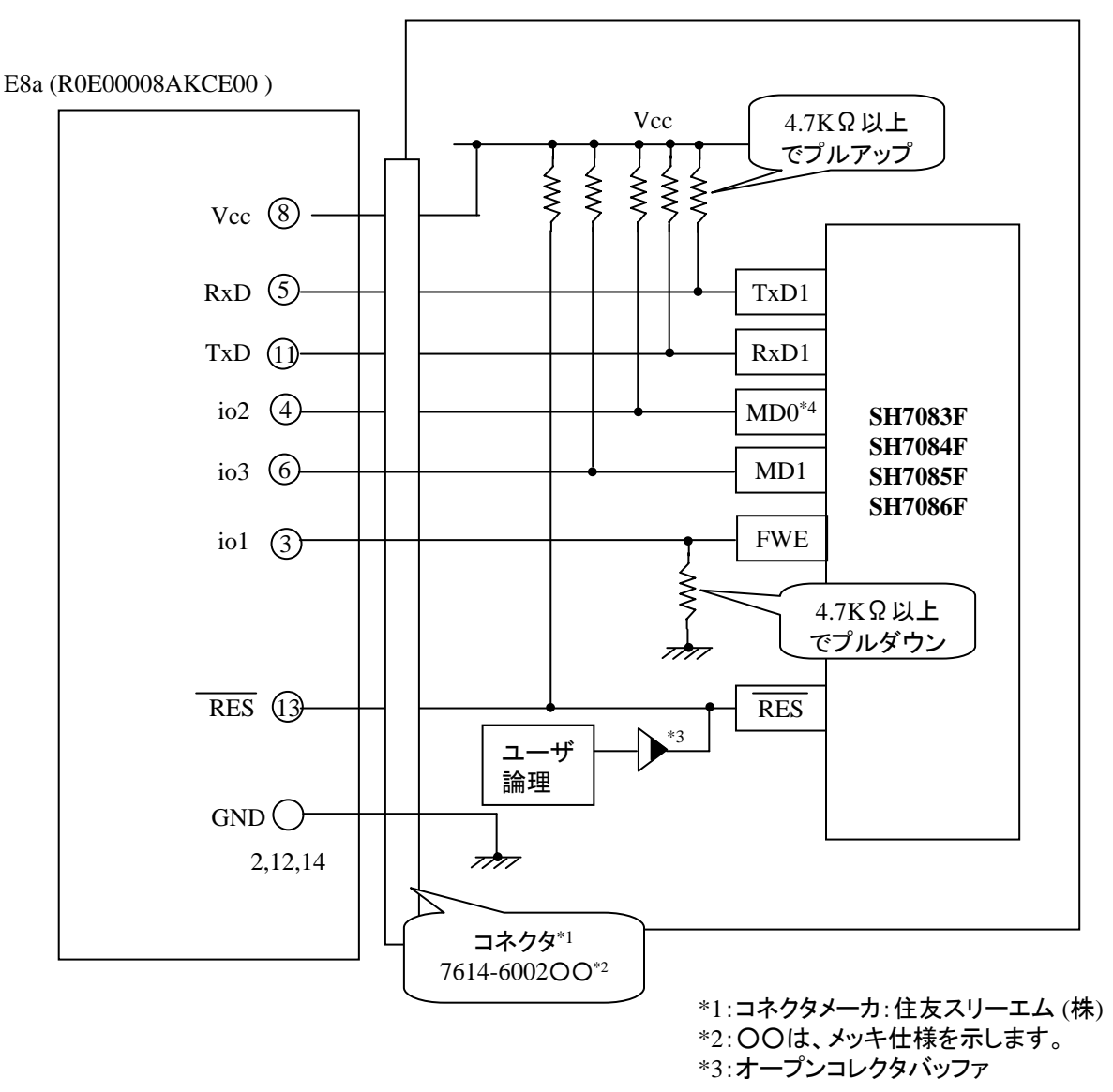

通信ボー

 $W_{\rm OH}$ 

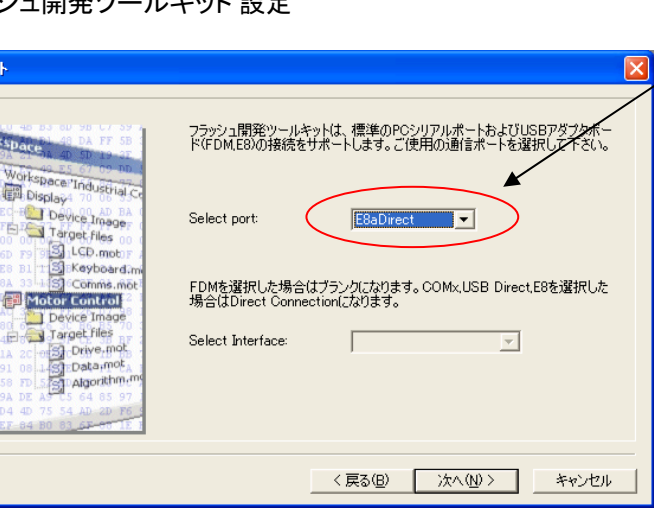

『E8aDirect』を選択

Pin Setting

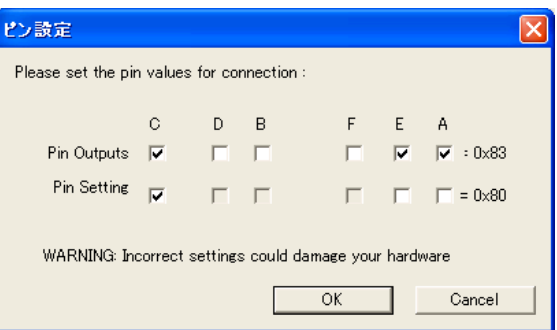

**E8a** のコネクタについて

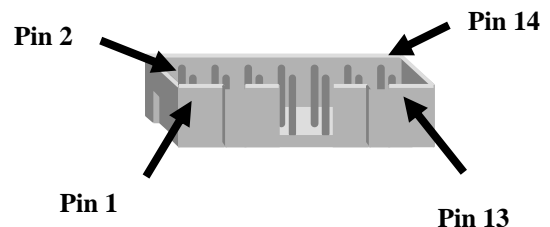

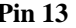

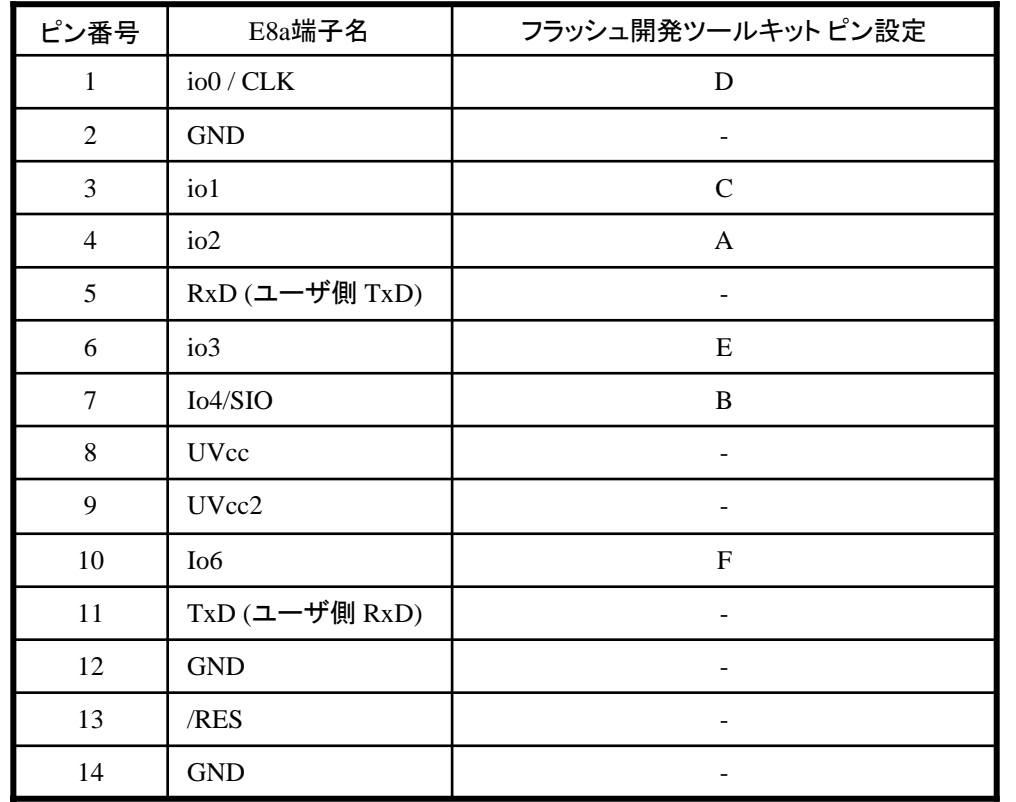

※

(1) 2,8,12,13,14 の端子は 必ず接続してください。 (2) 使用しないピンは、NC (Non Connect)としてください。

作成元: ルネサス エレクトロニクス株式会社 MCUツール技術部

# **SH7124F,SH7125F** と**E8a** の接続例

下記に SH7124F,SH7125F とE8a の接続例を示します。プルアップ及びプルダウンの抵抗値は参考値ですので、 貴社システムにてご評価頂けるようお願い申し上げます。

尚、本接続例は机上で確認をしておりますが、貴社システムにて評価し、貴社の責任において適用可否を判断し てください。弊社は、適用可否に対する責を負いませんので予めご了承ください。

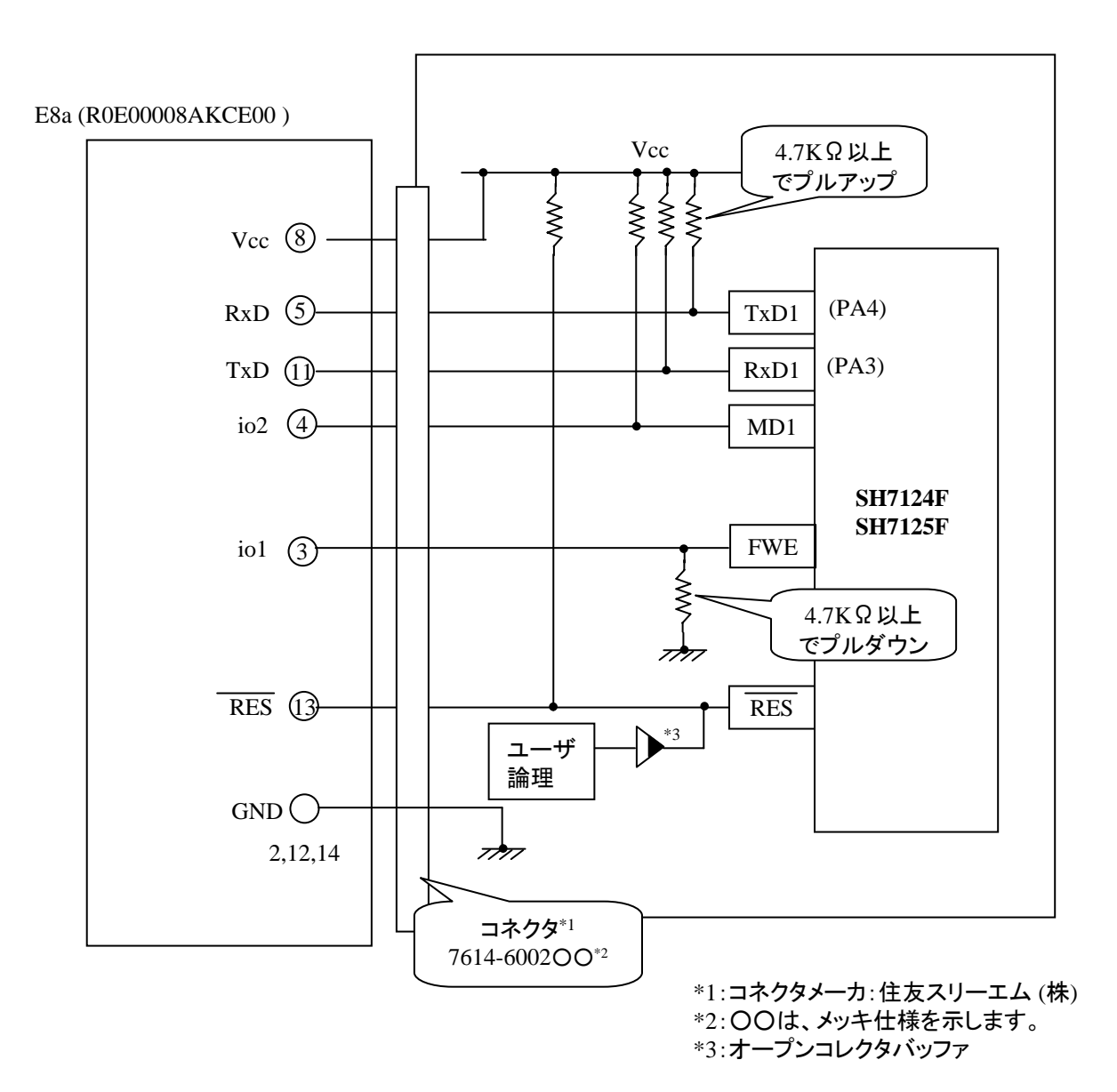

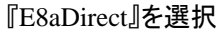

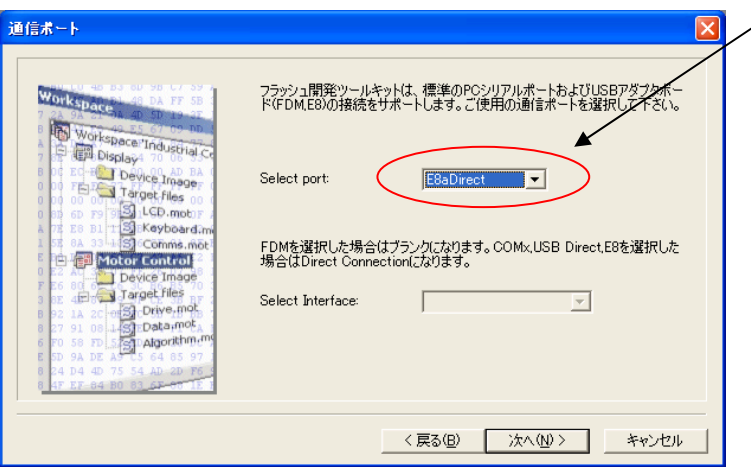

### Pin Setting

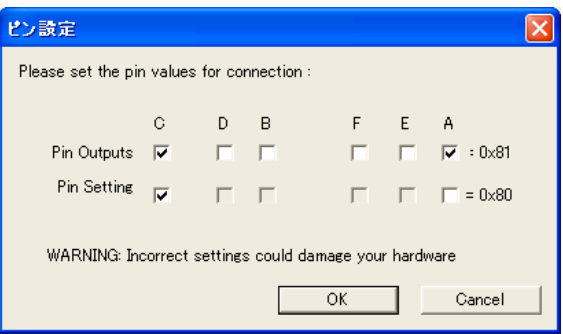

**E8a** のコネクタについて

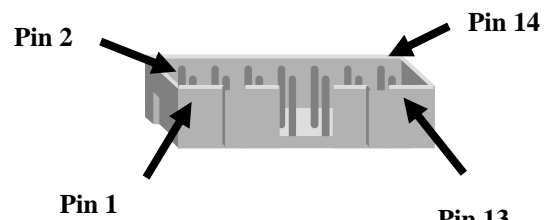

**Pin 13**

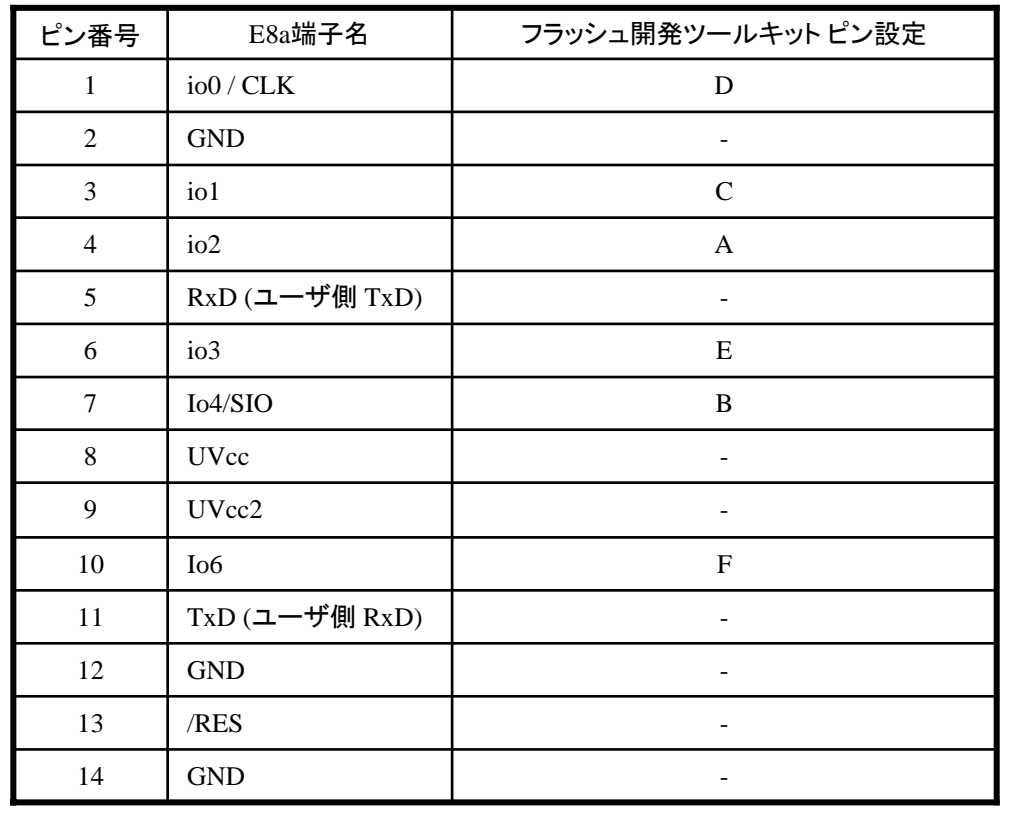

※ (1) 2,8,12,13,14 の端子は 必ず接続してください。 (2) 使用しないピンは、NC (Non Connect)としてください。

作成元: ルネサス エレクトロニクス株式会社 MCUツール技術部

# **SH7142F,SH7147F** と**E8a** の接続例

下記に SH7142F,SH7147F とE8a の接続例を示します。プルアップ及びプルダウンの抵抗値は参考値ですので、 貴社システムにてご評価頂けるようお願い申し上げます。

尚、本接続例は机上で確認をしておりますが、貴社システムにて評価し、貴社の責任において適用可否を判断し てください。弊社は、適用可否に対する責を負いませんので予めご了承ください。

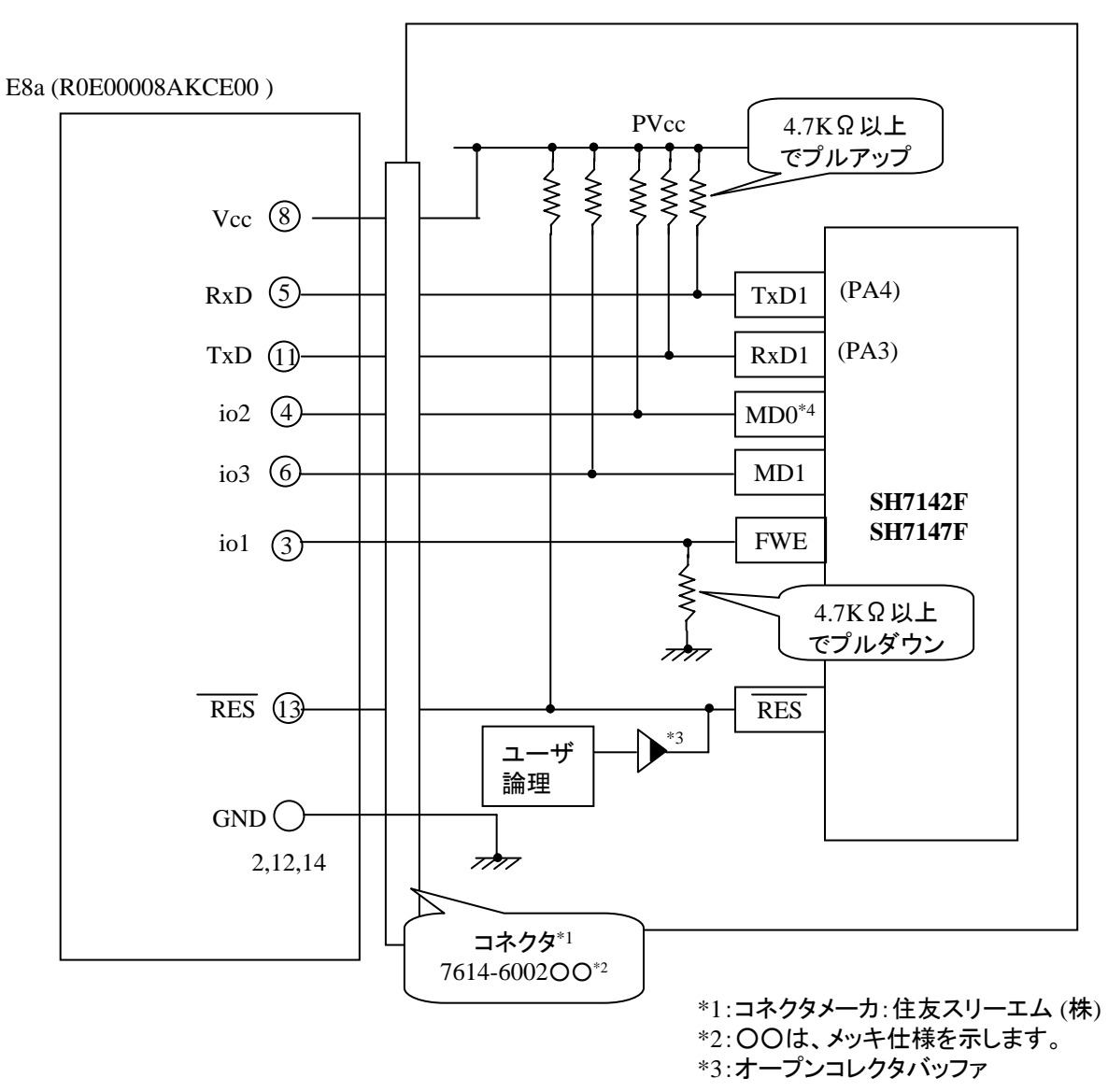

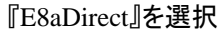

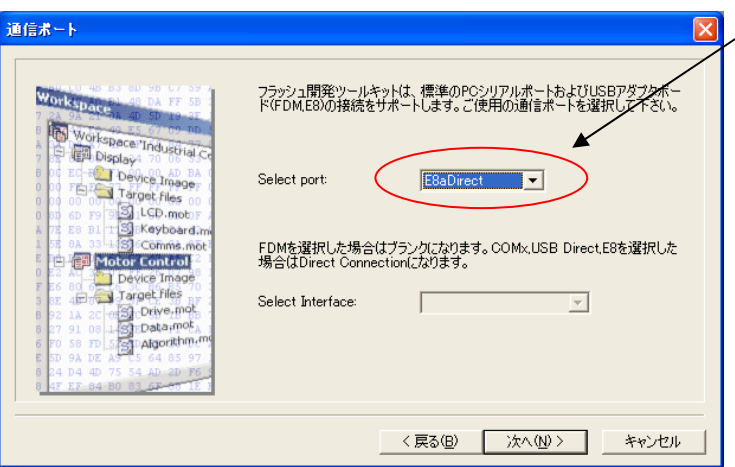

### Pin Setting

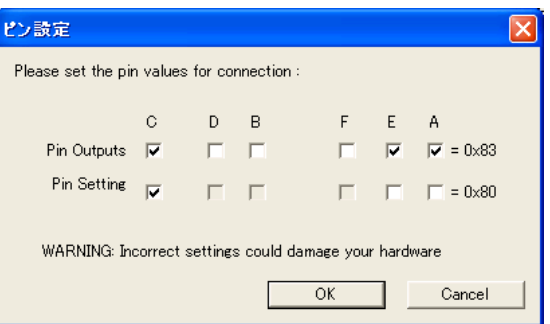

**E8a** のコネクタについて

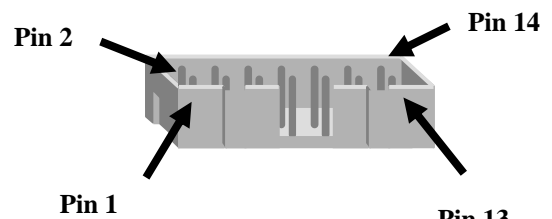

**Pin 13**

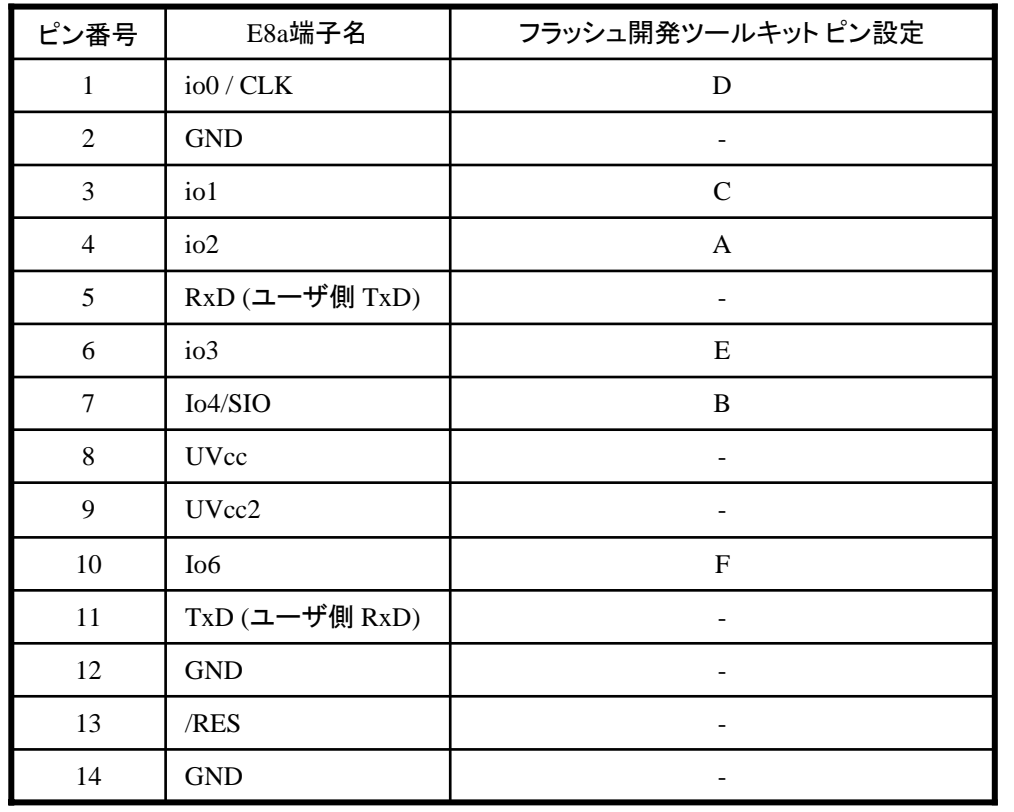

※

(1) 2,8,12,13,14 の端子は 必ず接続してください。 (2) 使用しないピンは、NC (Non Connect)としてください。

作成元: ルネサス エレクトロニクス株式会社 MCUツール技術部

## **SH7146F** と**E8a** の接続例

下記に SH7146F とE8a の接続例を示します。プルアップ及びプルダウンの抵抗値は参考値ですので、 貴社システムにてご評価頂けるようお願い申し上げます。

尚、本接続例は机上で確認をしておりますが、貴社システムにて評価し、貴社の責任において適用可否を判断し てください。弊社は、適用可否に対する責を負いませんので予めご了承ください。

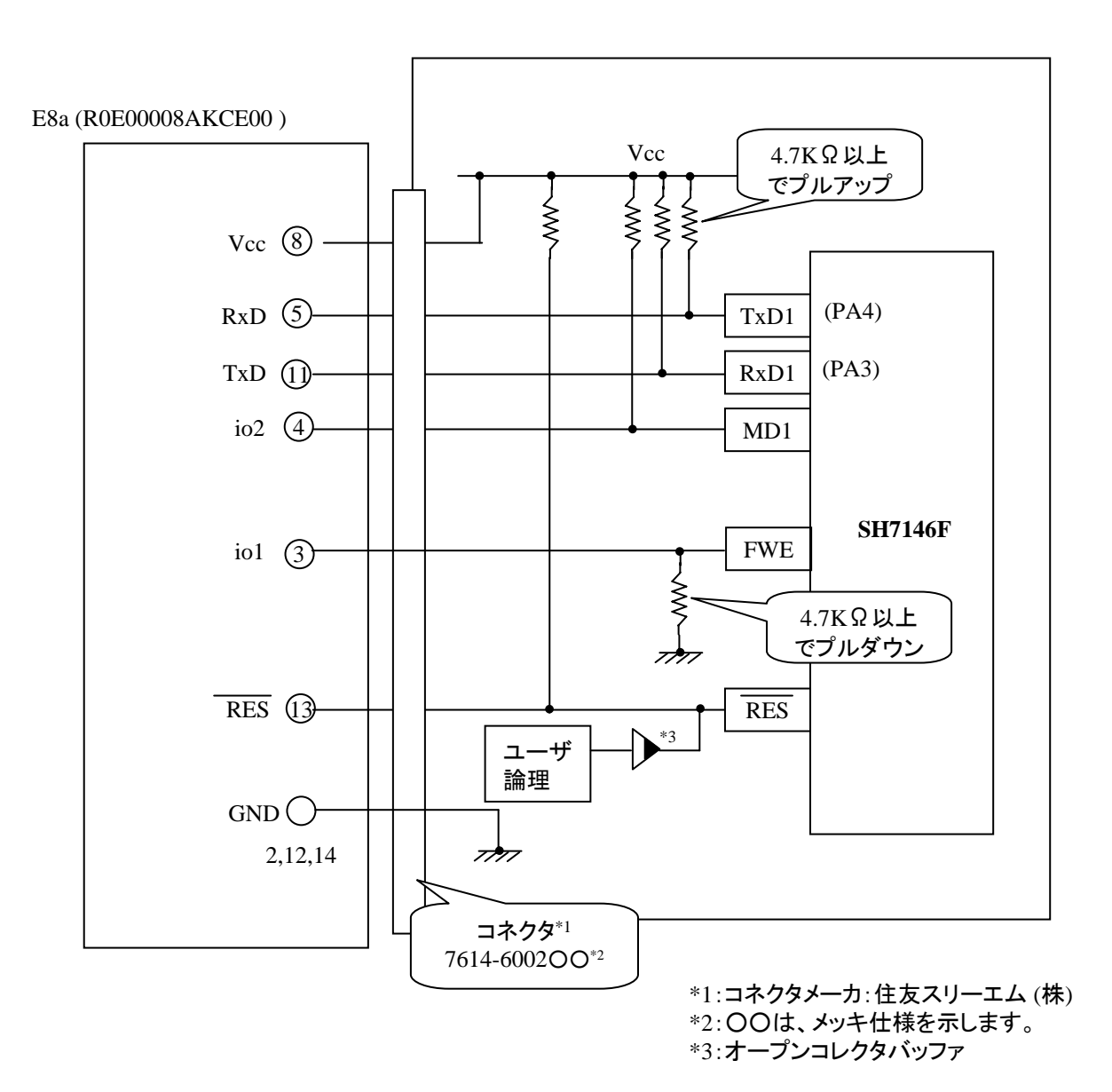

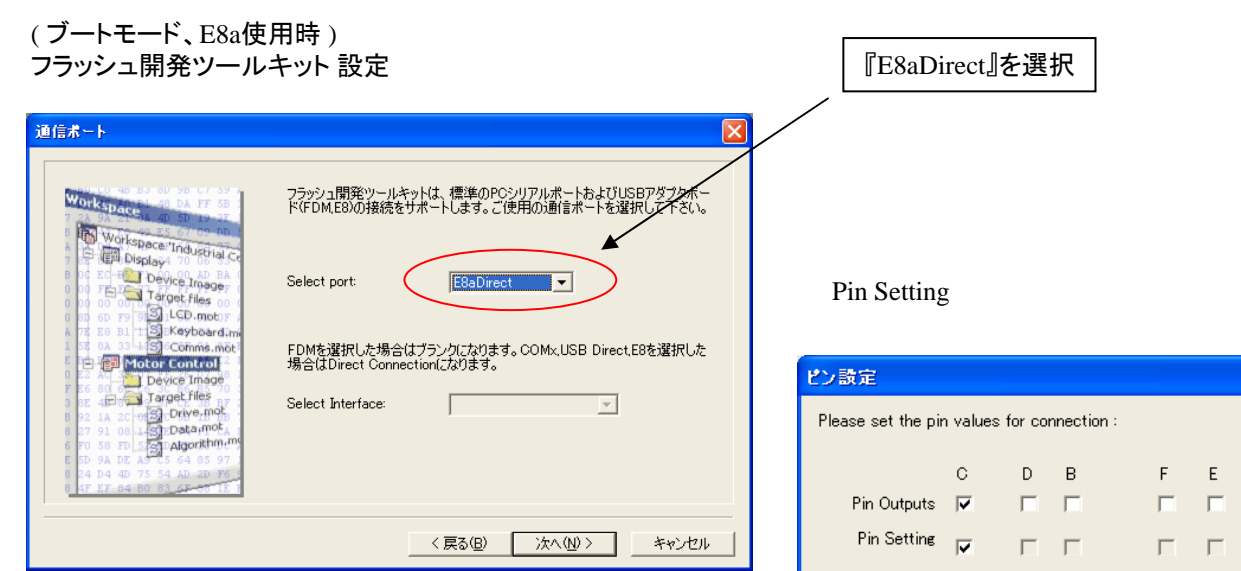

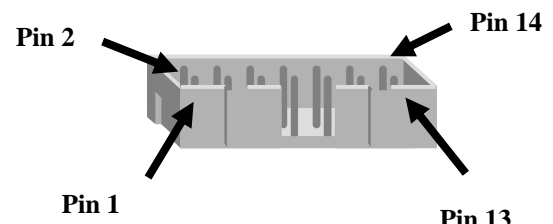

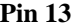

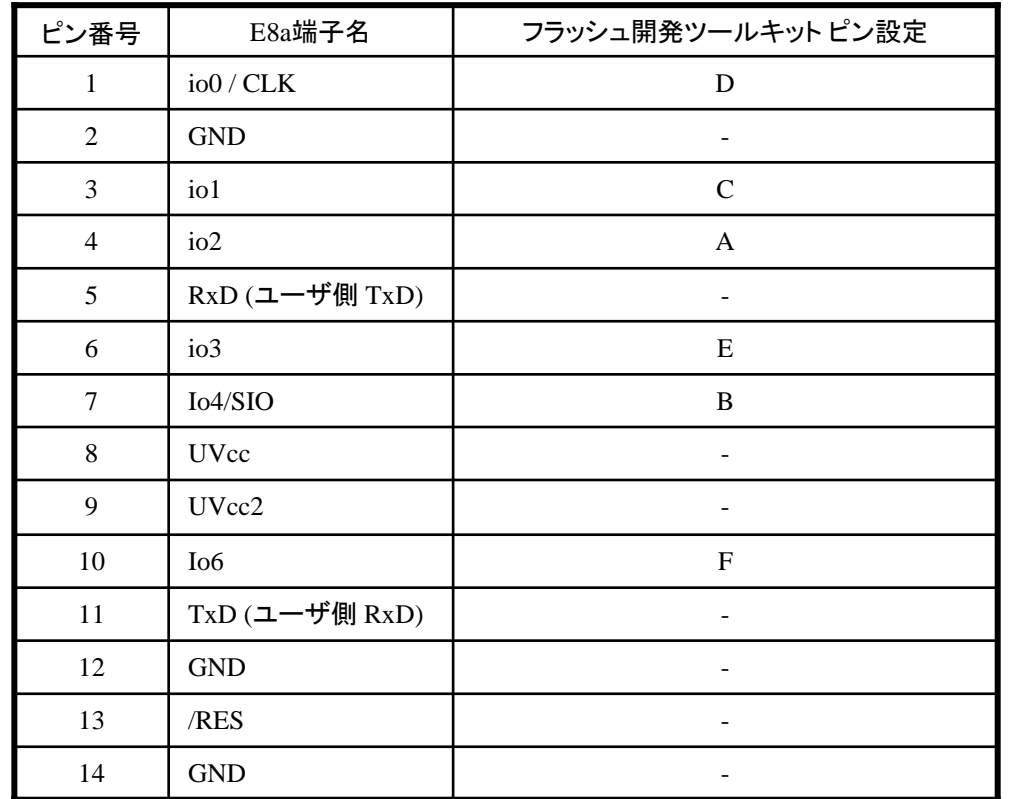

※

WARNING: Incorrect settings could damage your hardware

OK

(1) 2,8,12,13,14 の端子は 必ず接続してください。 (2) 使用しないピンは、NC (Non Connect)としてください。

 $\overline{\mathbf{x}}$ 

A  $|\overline{\mathbf{v}}| = 0 \times 81$  $\Box$  = 0×80

Cancel

作成元: ルネサス エレクトロニクス株式会社 MCUツール技術部

# **SH7149F** と**E8a** の接続例

下記に SH7149F とE8a の接続例を示します。プルアップ及びプルダウンの抵抗値は参考値ですので、 貴社システムにてご評価頂けるようお願い申し上げます。

尚、本接続例は机上で確認をしておりますが、貴社システムにて評価し、貴社の責任において適用可否を判断し てください。弊社は、適用可否に対する責を負いませんので予めご了承ください。

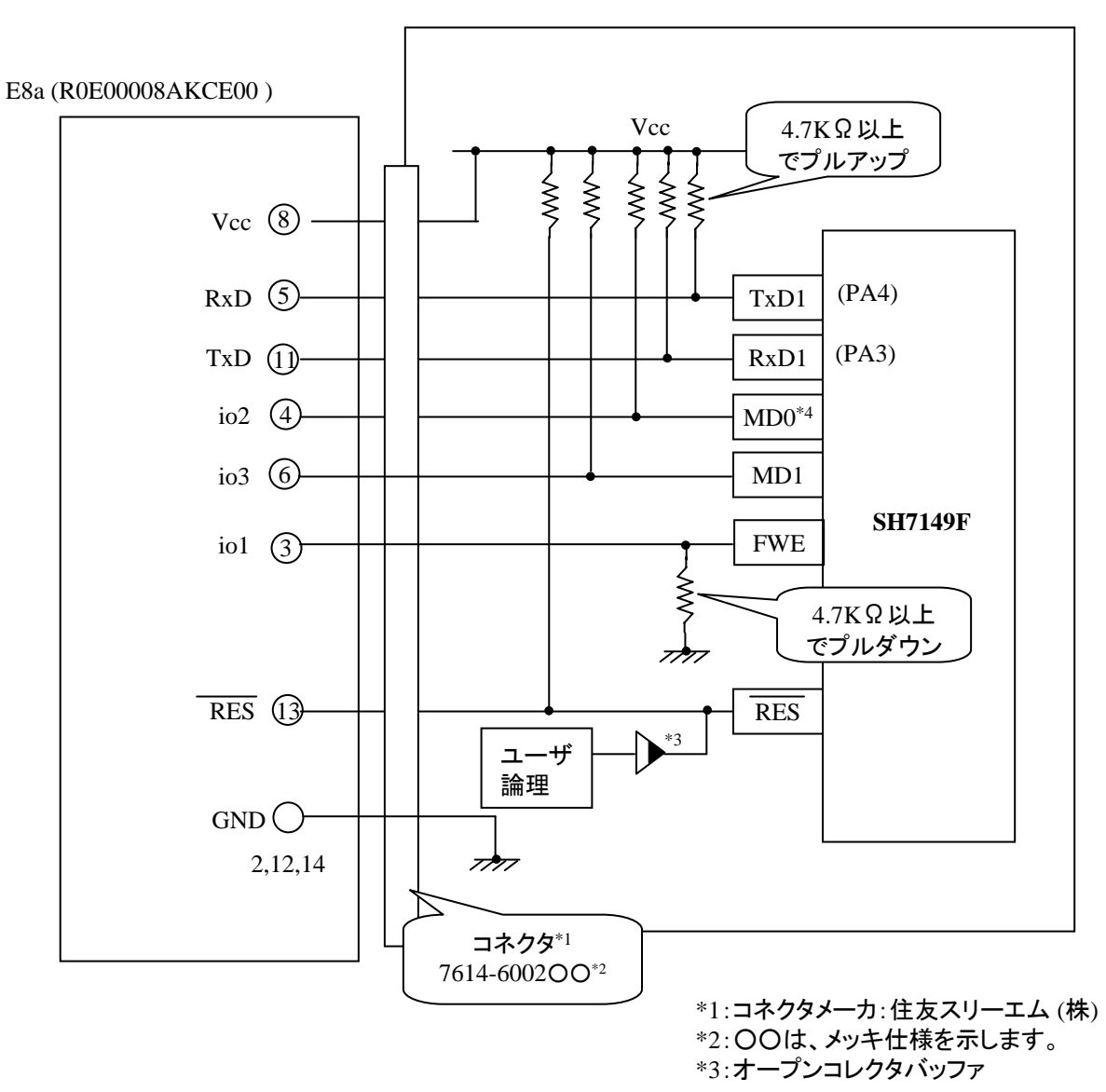

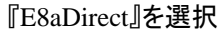

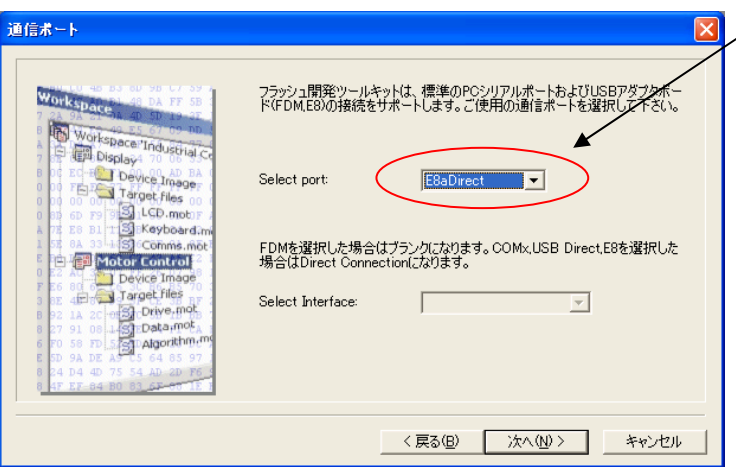

### Pin Setting

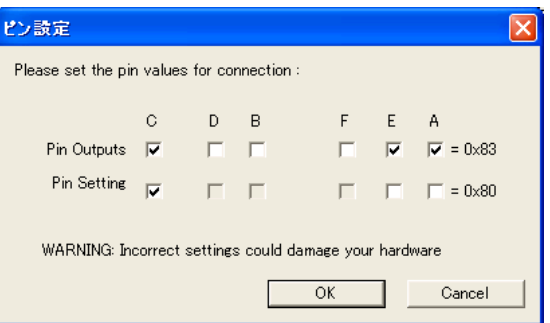

**E8a** のコネクタについて

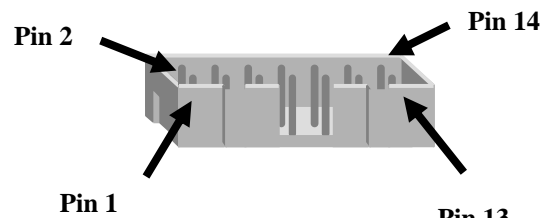

**Pin 13**

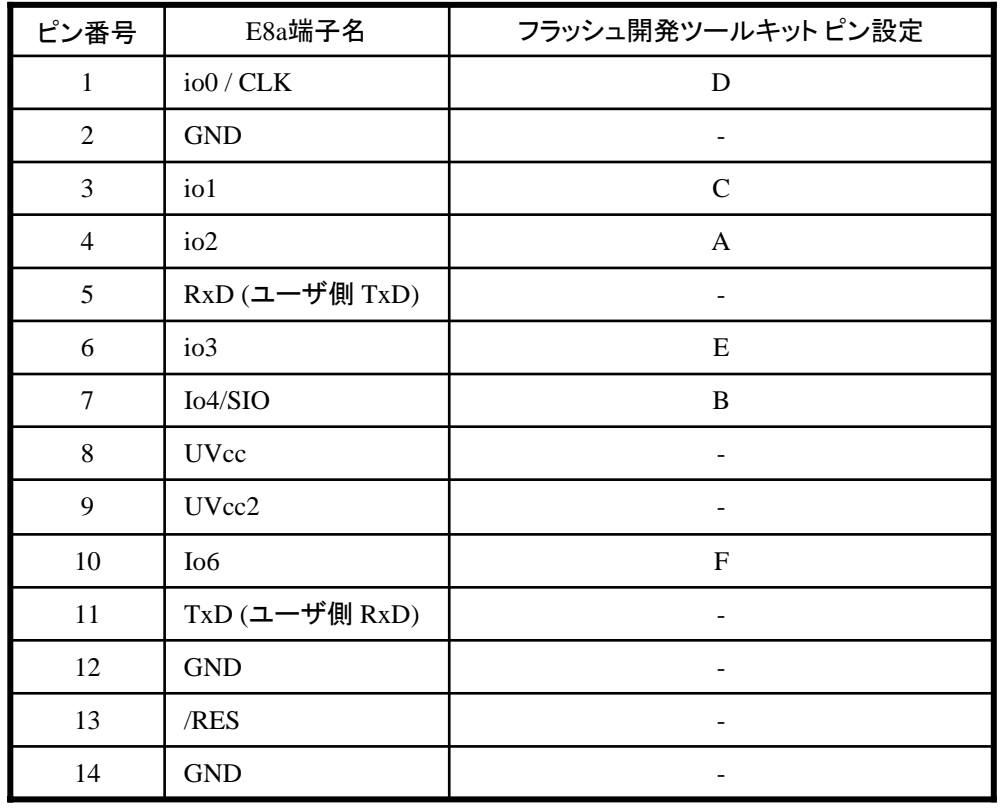

※ (1) 2,8,12,13,14 の端子は 必ず接続してください。 (2) 使用しないピンは、NC (Non Connect)としてください

作成元: ルネサス エレクトロニクス株式会社 MCUツール技術部

# **SH7286F,SH7285F** と**E8a** の接続例

下記に SH7286F,SH7285F とE8a の接続例を示します。プルアップ及びプルダウンの抵抗値は参考値ですので、 貴社システムにてご評価頂けるようお願い申し上げます。

尚、本接続例は机上で確認をしておりますが、貴社システムにて評価し、貴社の責任において適用可否を判断し てください。弊社は、適用可否に対する責を負いませんので予めご了承ください。

※フラッシュ開発ツールキットを**E8a**と組み合わせてフラッシュプログラマとして使用するための接続例です。

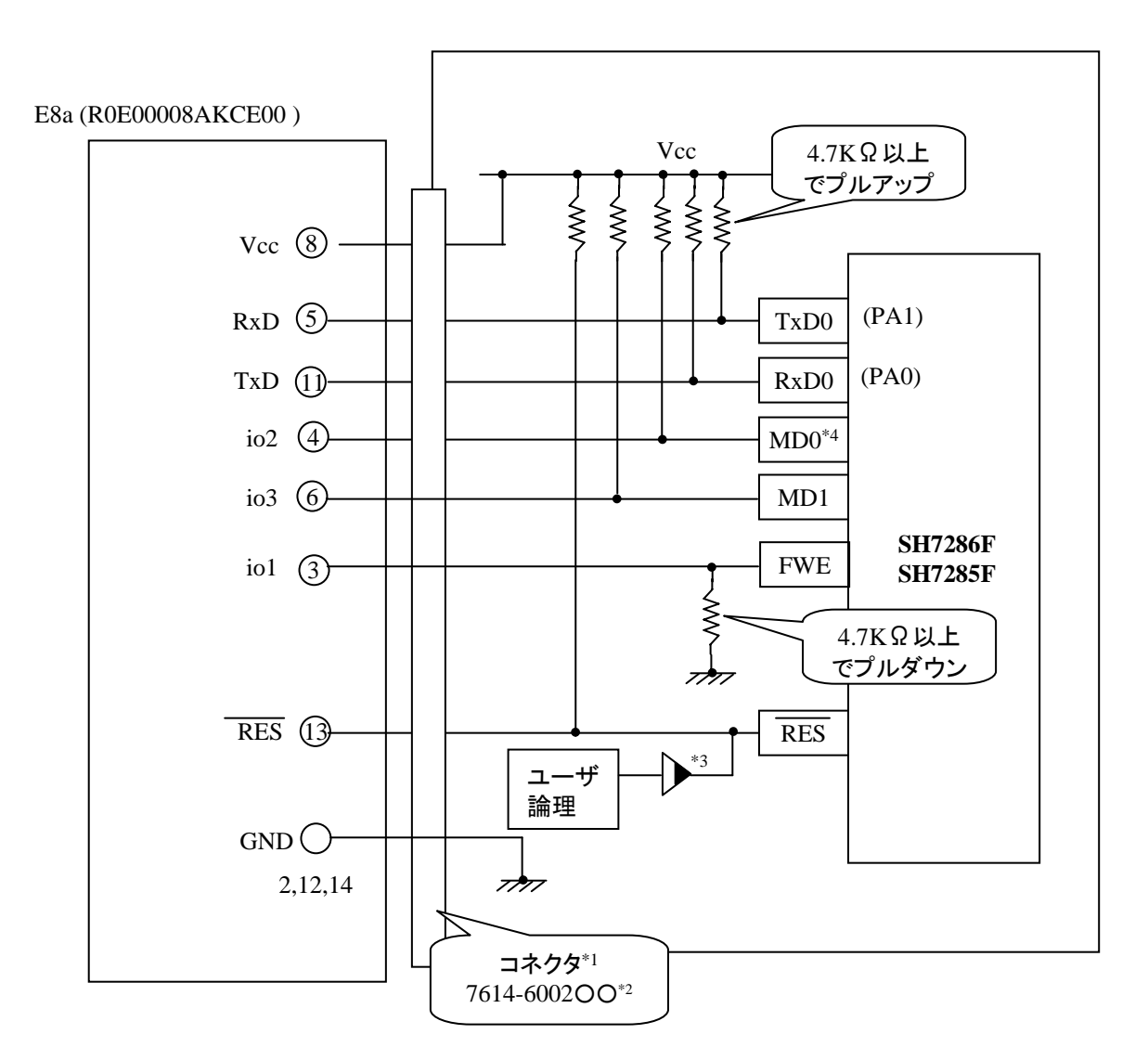

\*1:コネクタメーカ:住友スリーエム (株) \*2:○○は、メッキ仕様を示します。 \*3:オープンコレクタバッファ

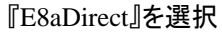

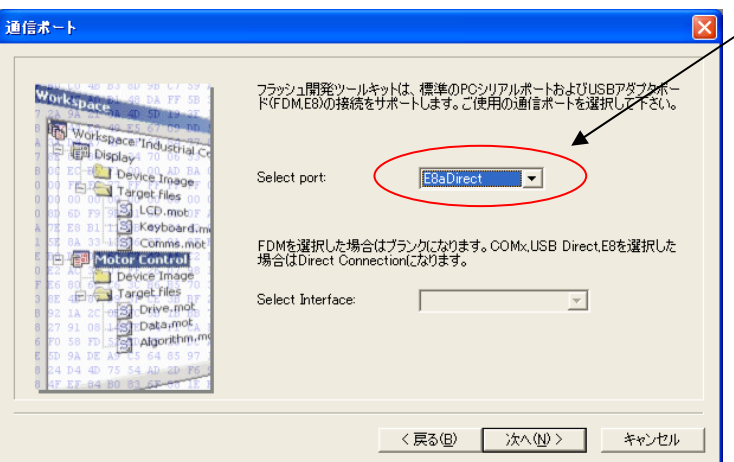

**E8a のコネクタについて** 

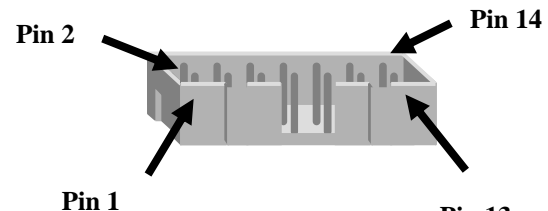

Pin Setting

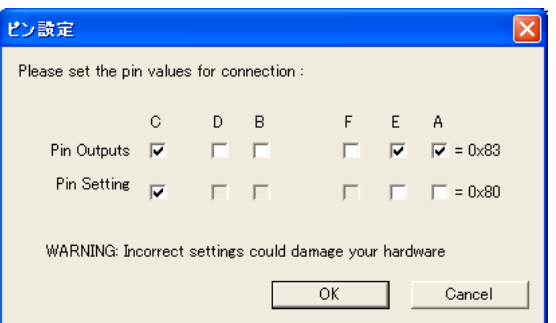

**Pin 13**

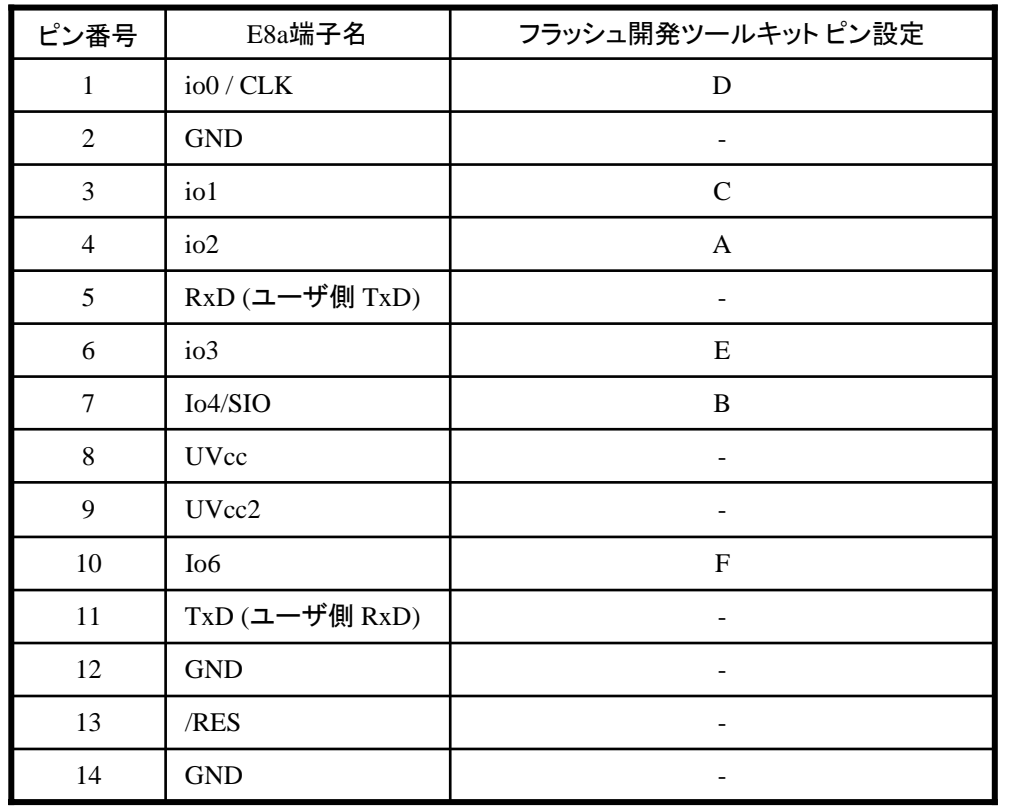

※ (1) 2,8,12,13,14 の端子は 必ず接続してください。 (2) 使用しないピンは、NC (Non Connect)としてください。

作成元: ルネサス エレクトロニクス株式会社 MCUツール技術部

# **SH72543RF,SH72544RF** と**E8a** の接続例

下記に SH72543RF,SH72544RF とE8a の接続例を示します。プルアップ及びプルダウンの抵抗値は参考値ですので、 貴社システムにてご評価頂けるようお願い申し上げます。

尚、本接続例は机上で確認をしておりますが、貴社システムにて評価し、貴社の責任において適用可否を判断し てください。弊社は、適用可否に対する責を負いませんので予めご了承ください。

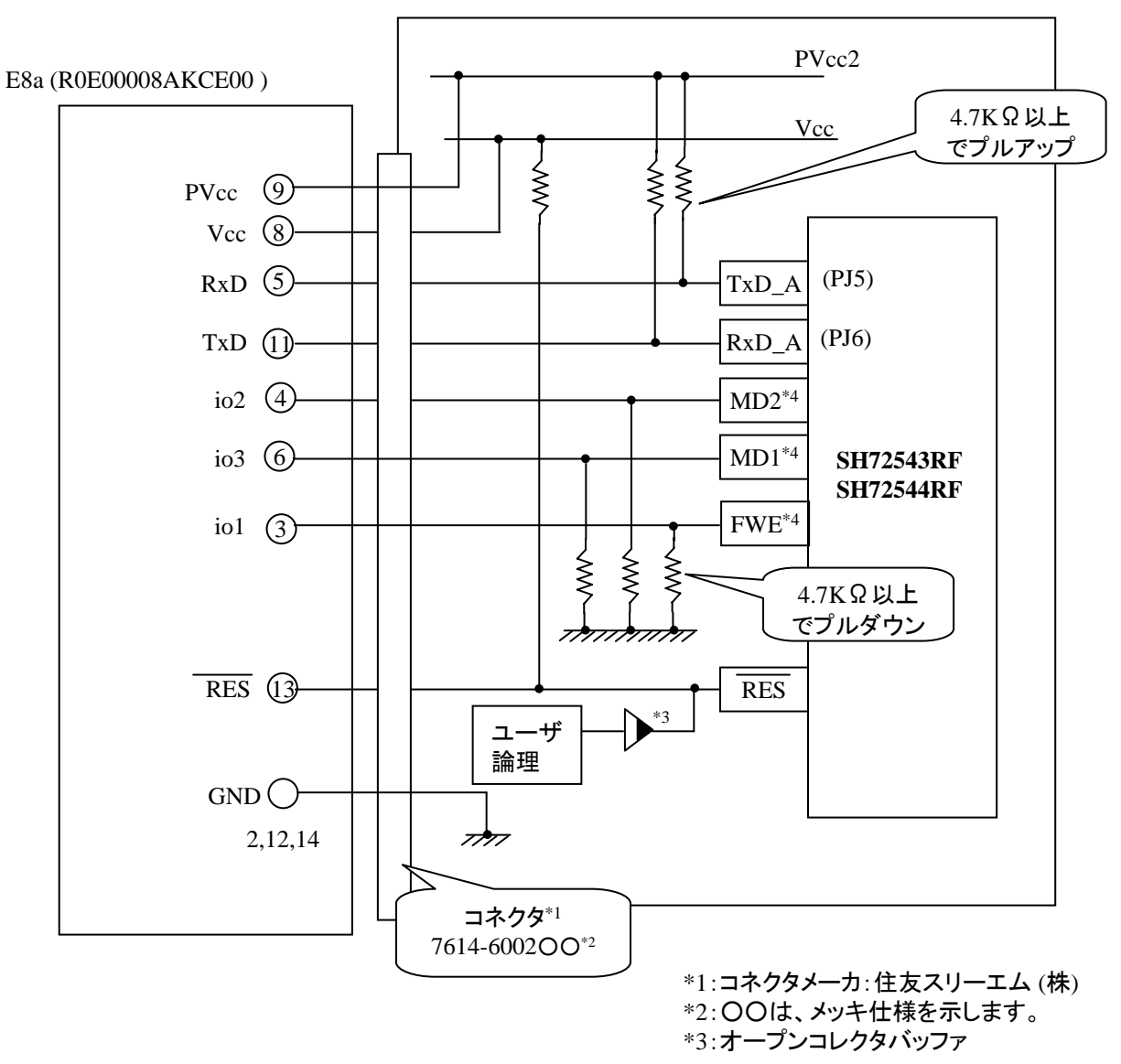

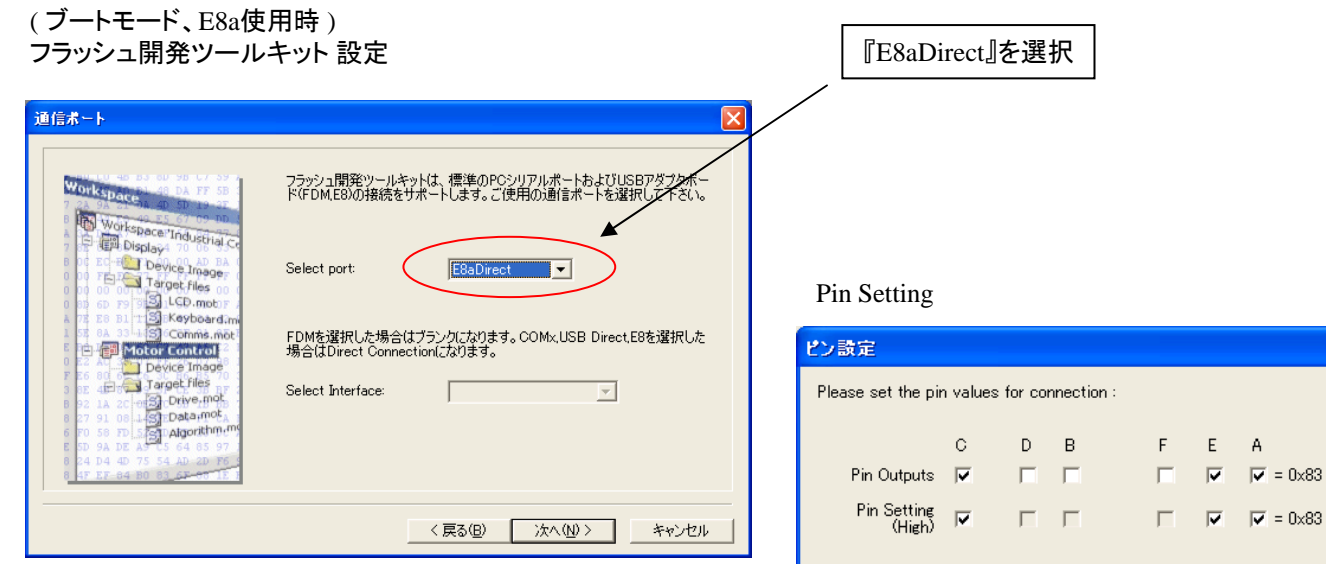

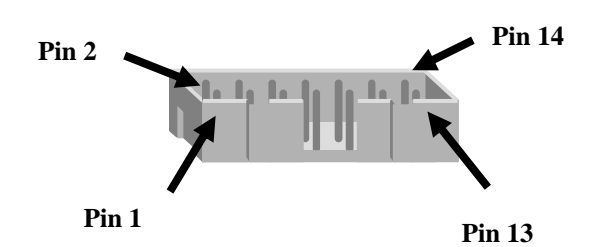

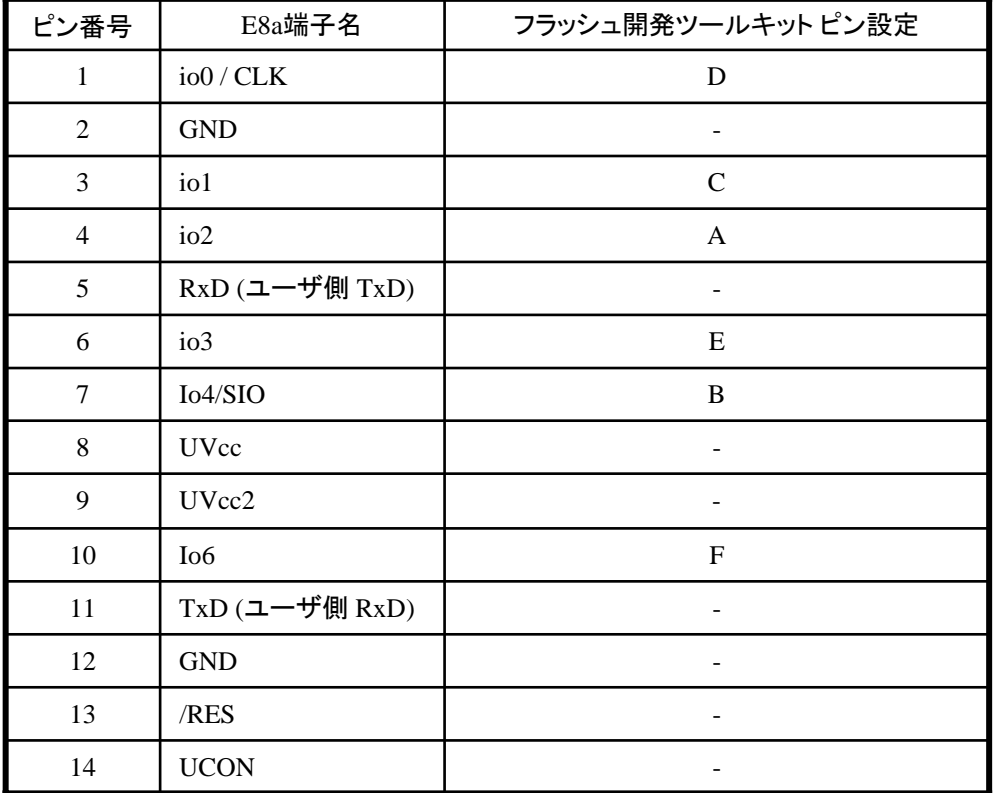

※2,8,12,13,14 の端子は 必ず接続してください。

 $\overline{\mathsf{x}}$ 

Cancel

WARNING: Incorrect settings could damage your hardware

 $OK$ 

作成元: ルネサス エレクトロニクス株式会社 MCUツール技術部

# **SH7243F** と**E8a** の接続例

下記に SH7243F とE8a の接続例を示します。プルアップ及びプルダウンの抵抗値は参考値ですので、 貴社システムにてご評価頂けるようお願い申し上げます。

尚、本接続例は机上で確認をしておりますが、貴社システムにて評価し、貴社の責任において適用可否を判断し てください。弊社は、適用可否に対する責を負いませんので予めご了承ください。

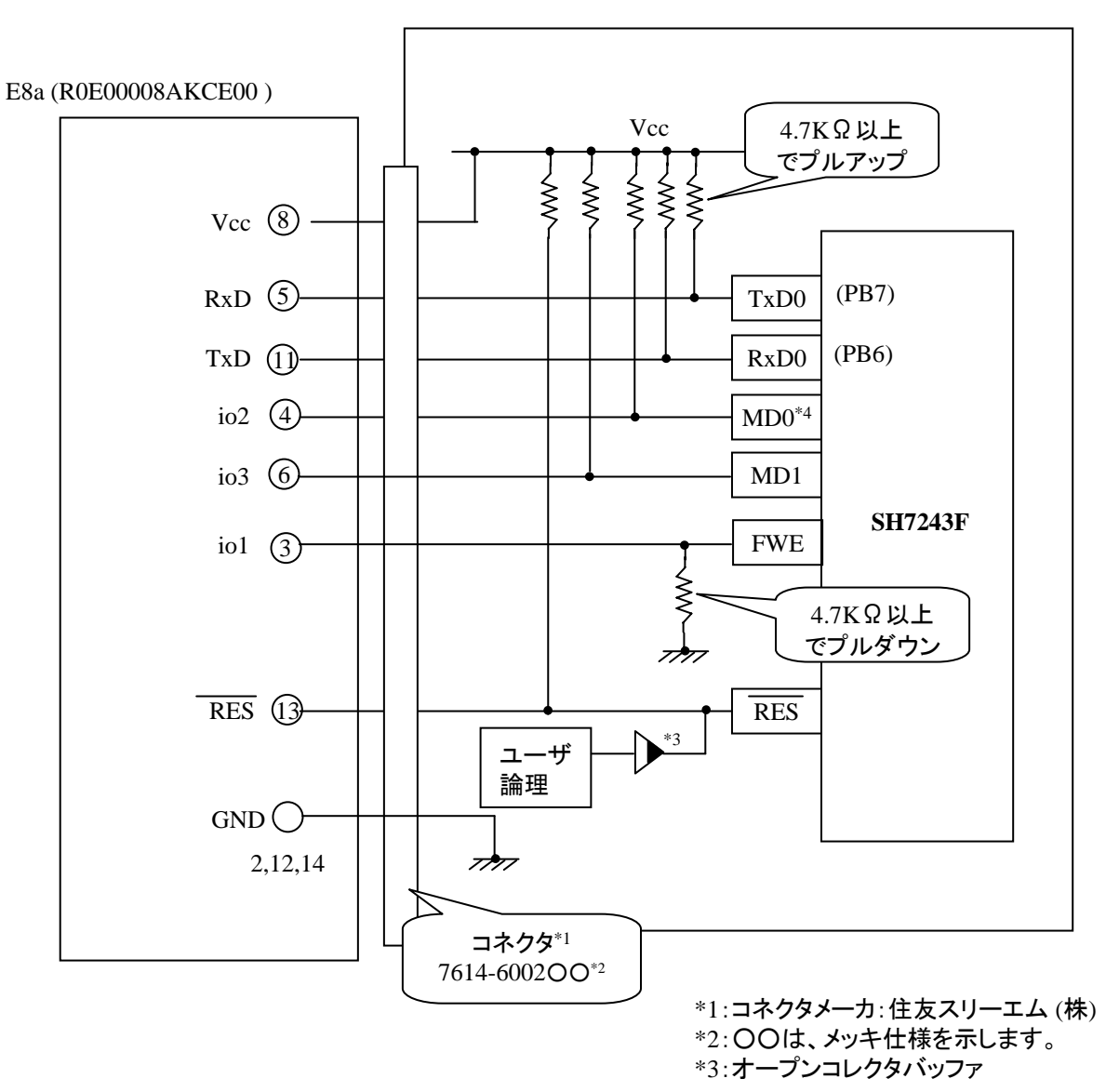

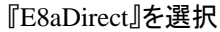

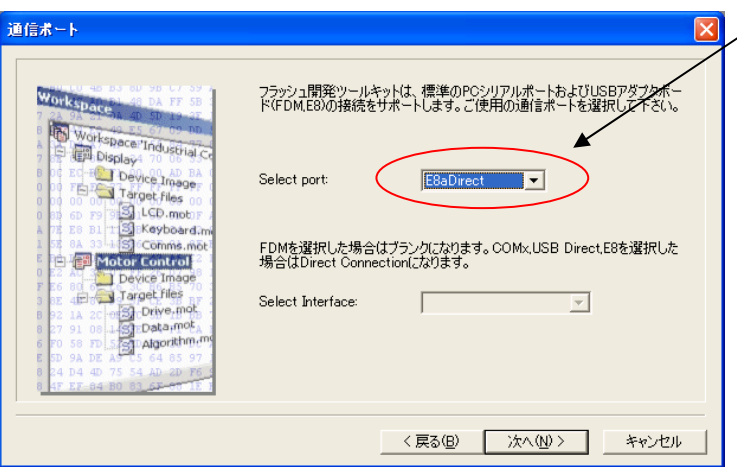

### Pin Setting

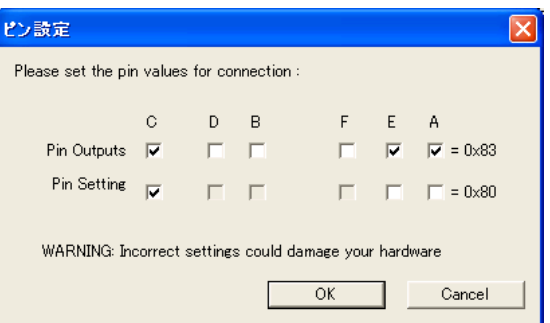

**E8a** のコネクタについて

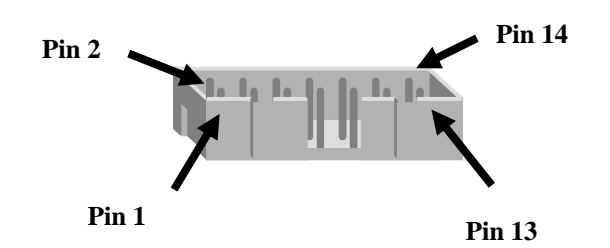

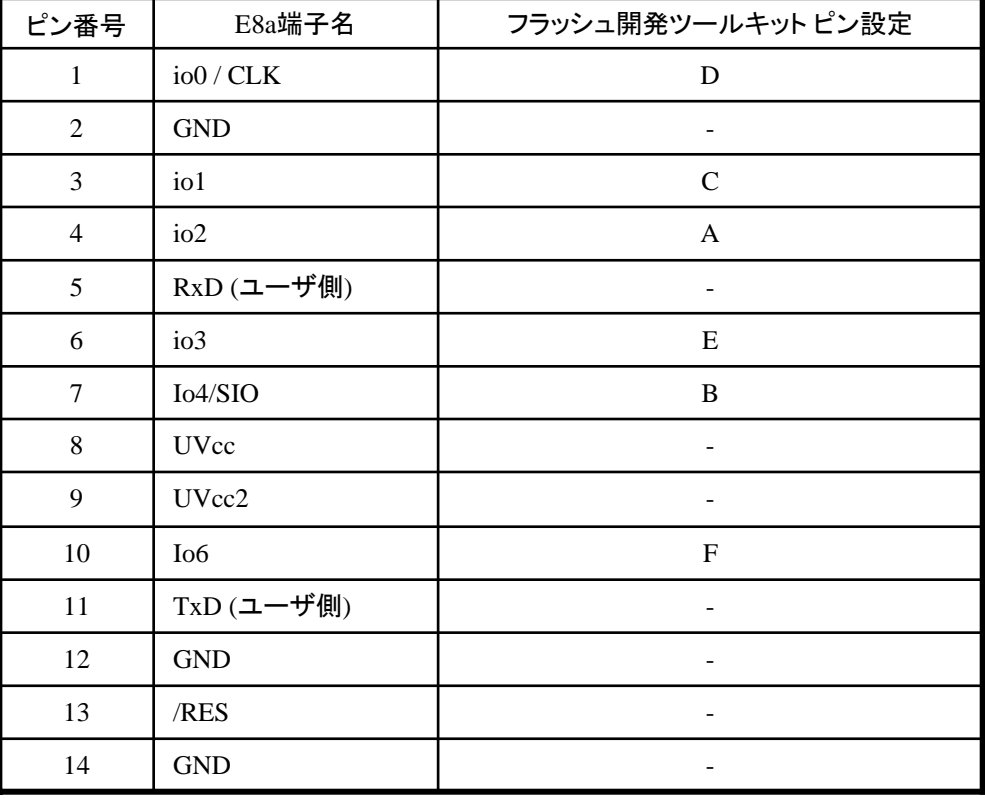

※ (1) 2,8,12,13,14 の端子は 必ず接続してください。 (2) 使用しないピンは、NC (Non Connect)としてください。

作成元: ルネサス エレクトロニクス株式会社 MCUツール技術部

# **SH7144F**、**SH7145F** と**E8a** の接続例

下記に SH7144F,SH7145F とE8a の接続例を示します。プルアップ及びプルダウンの抵抗値は参考値ですので、 貴社システムにてご評価頂けるようお願い申し上げます。

尚、本接続例は机上で確認をしておりますが、貴社システムにて評価し、貴社の責任において適用可否を判断し てください。弊社は、適用可否に対する責を負いませんので予めご了承ください。

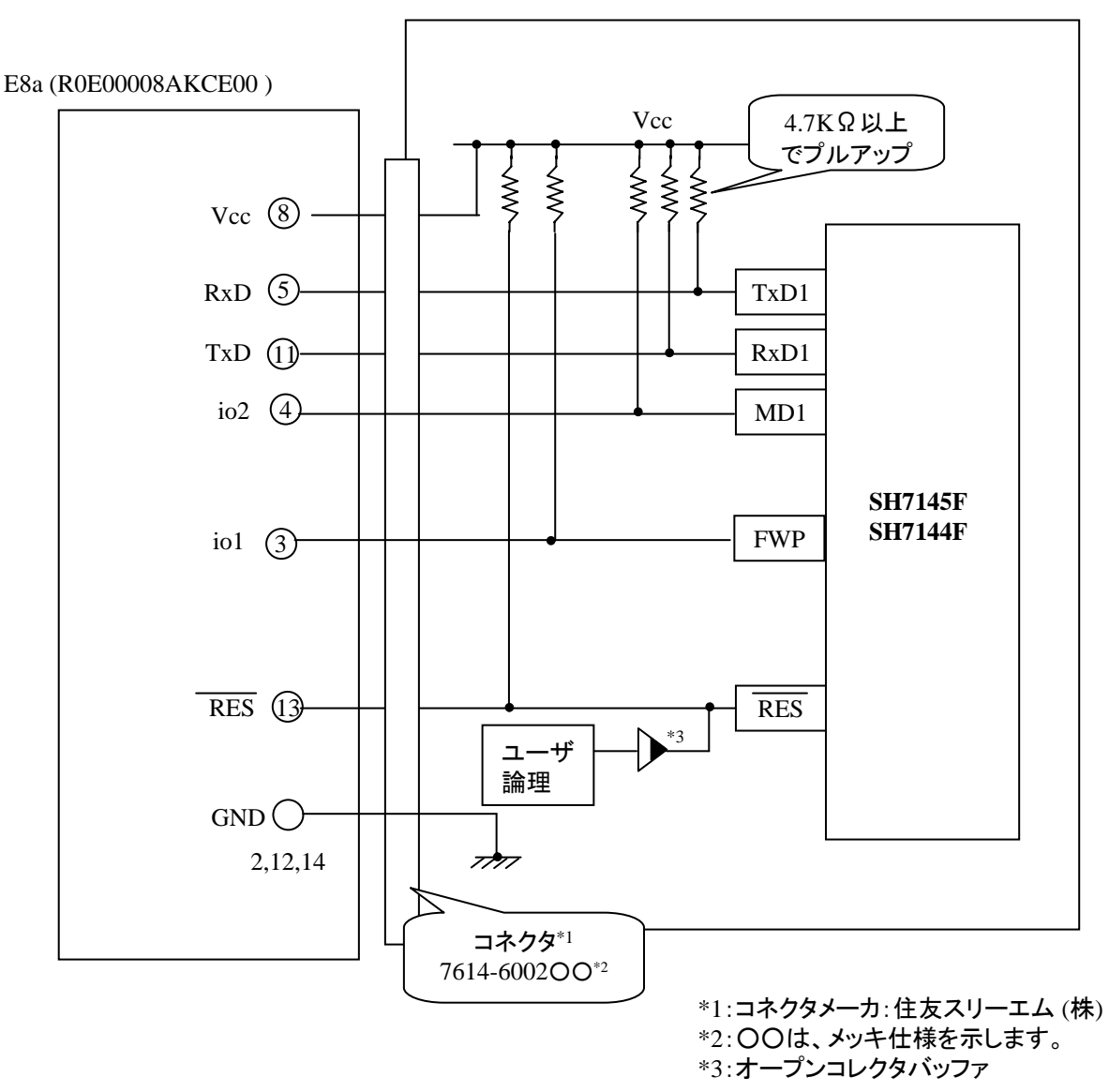

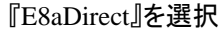

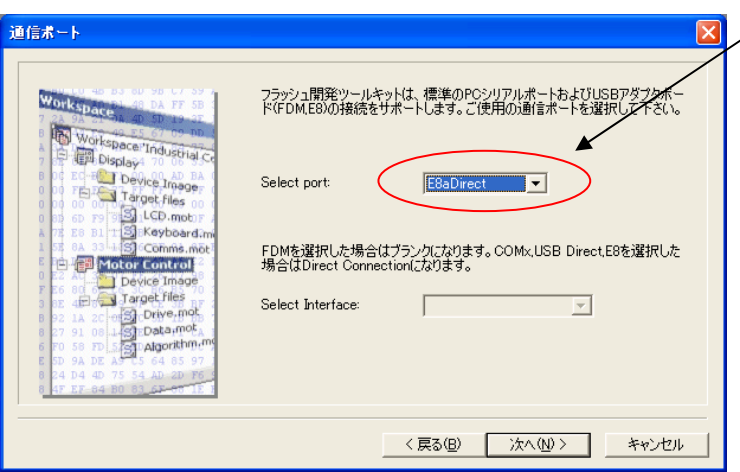

### Pin Setting

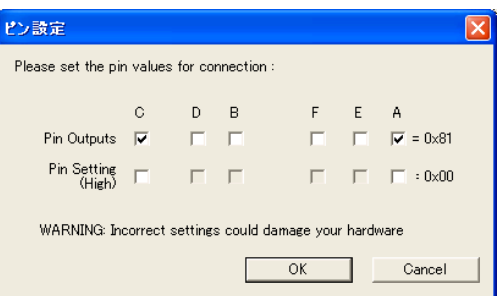

**E8a** のコネクタについて

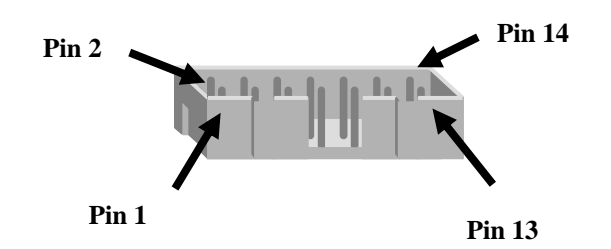

**■ 『 マーマン』 - 『 『 マーマ』 - 『 『 』**<br>■ ピン番号 インコン - 『 『 『 *コラッシュ*開発ツールキット ピン設定

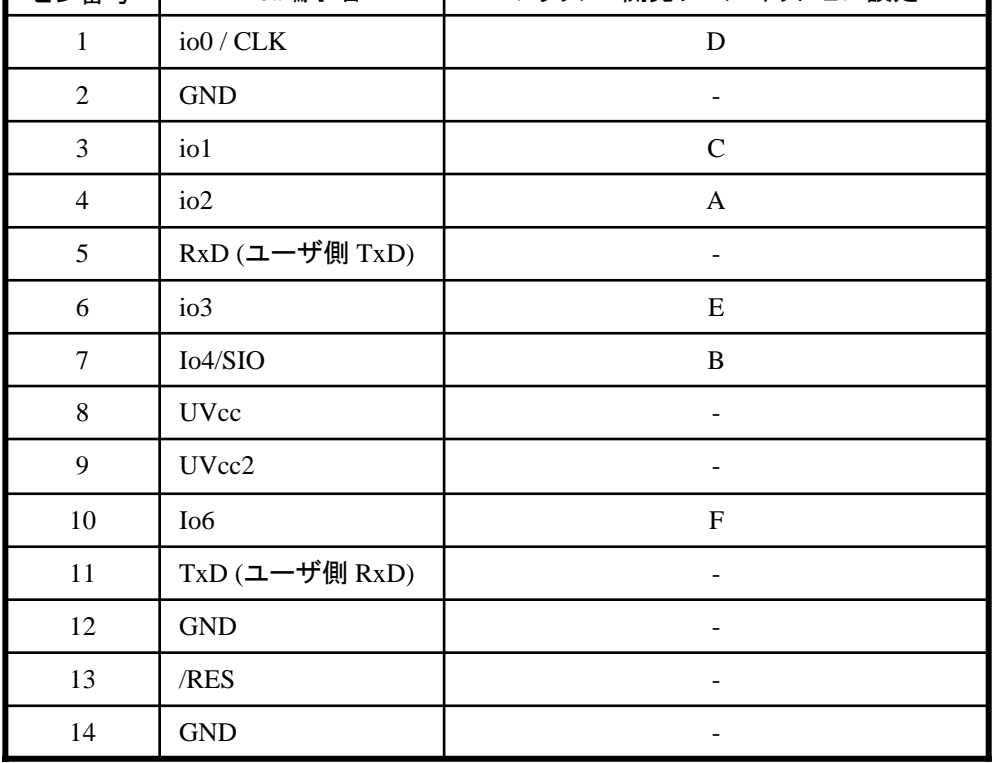

※

(1) 2,8,12,13,14 の端子は 必ず接続してください。 (2) 使用しないピンは、NC (Non Connect)としてください。

作成元: ルネサス エレクトロニクス株式会社 MCUツール技術部

## **SH7137F**と**E8a** の接続例

下記に SH7137FとE8a の接続例を示します。プルアップ及びプルダウンの抵抗値は参考値ですので、 貴社システムにてご評価頂けるようお願い申し上げます。

尚、本接続例は机上で確認をしておりますが、貴社システムにて評価し、貴社の責任において適用可否を判断し てください。弊社は、適用可否に対する責を負いませんので予めご了承ください。

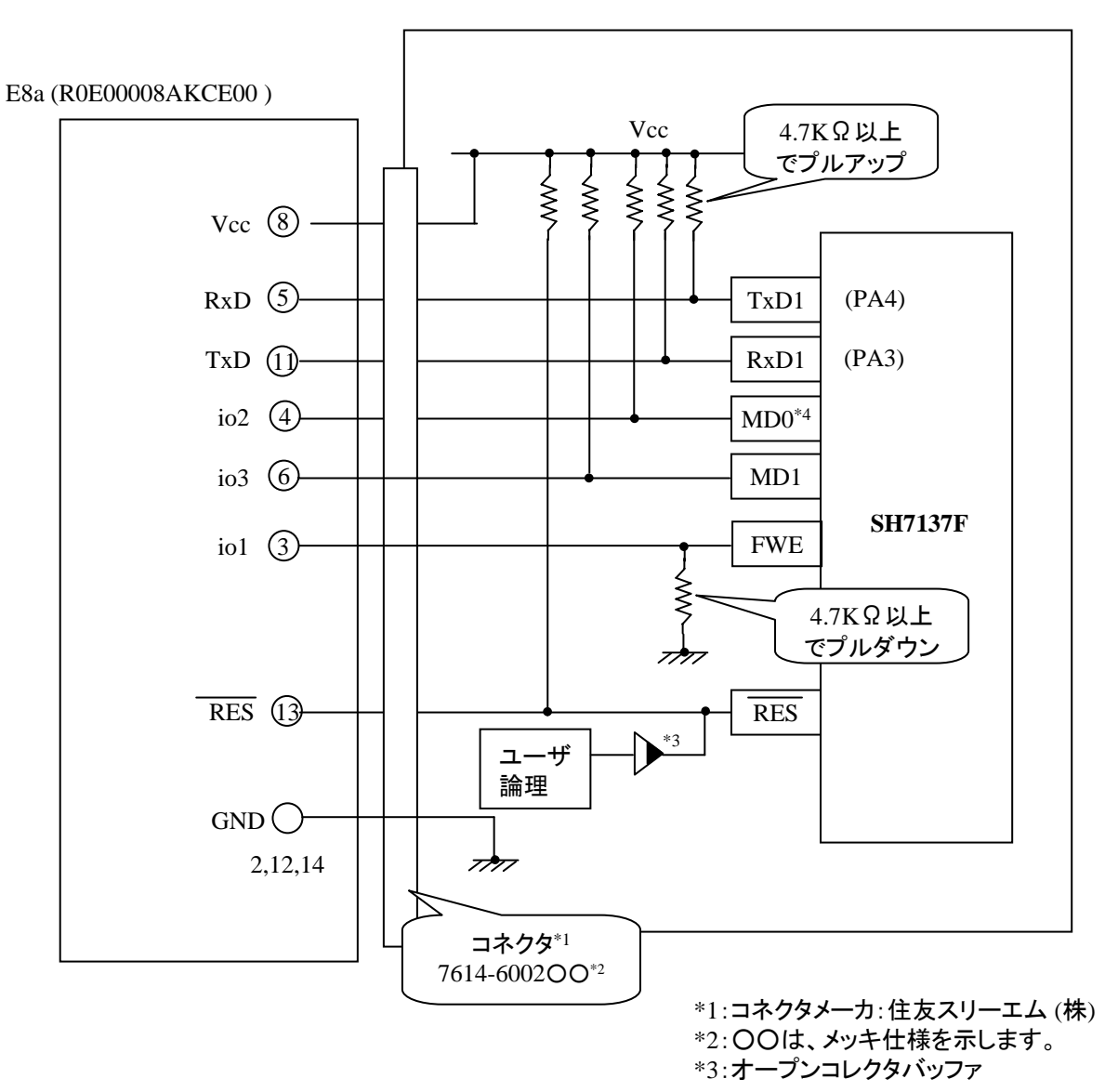

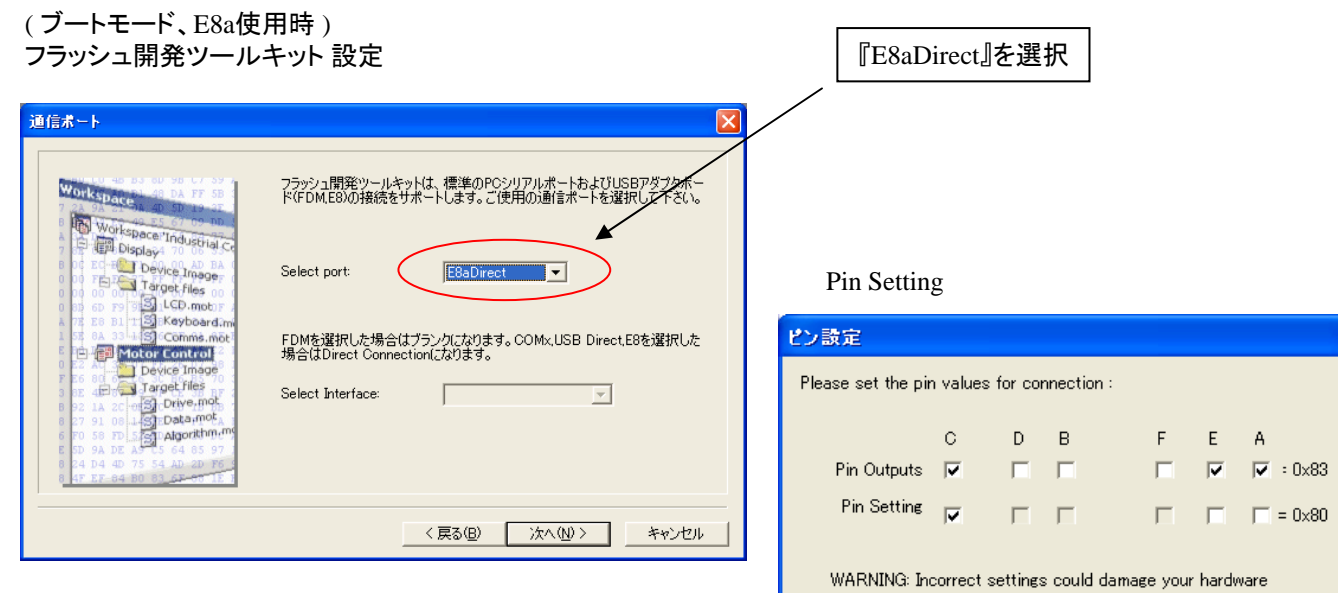

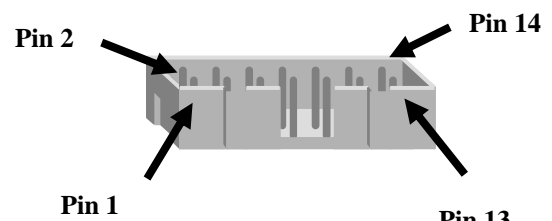

**Pin 13**

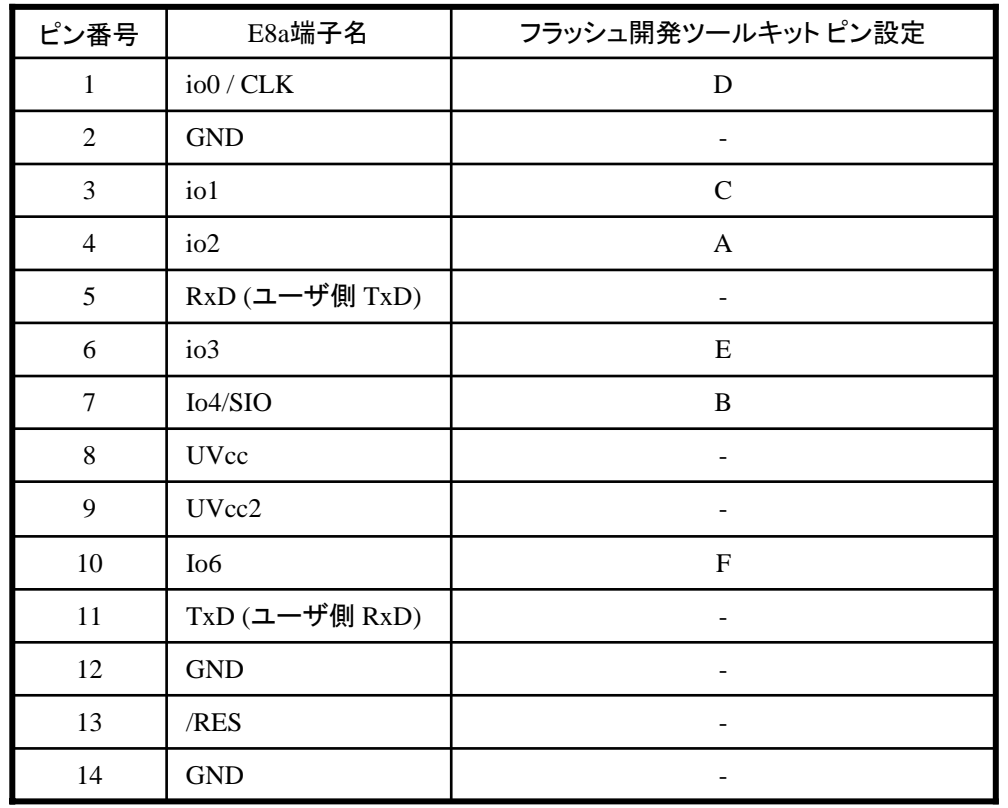

※ (1) 2,8,12,13,14 の端子は 必ず接続してください。 (2) 使用しないピンは、NC (Non Connect)としてください。

Cancel

 $\mathsf{OK}% _{\mathsf{CL}}\times\mathsf{CK}_{\mathsf{CL}}^{\mathsf{CL}}(\mathsf{CL})$ 

```
作成元:
(株)ルネサスソリューションズ
        ツール技術部
```
# **SH7136F**と**E8a** の接続例

下記に SH7136FとE8a の接続例を示します。プルアップ及びプルダウンの抵抗値は参考値ですので、 貴社システムにてご評価頂けるようお願い申し上げます。

尚、本接続例は机上で確認をしておりますが、貴社システムにて評価し、貴社の責任において適用可否を判断し てください。弊社は、適用可否に対する責を負いませんので予めご了承ください。

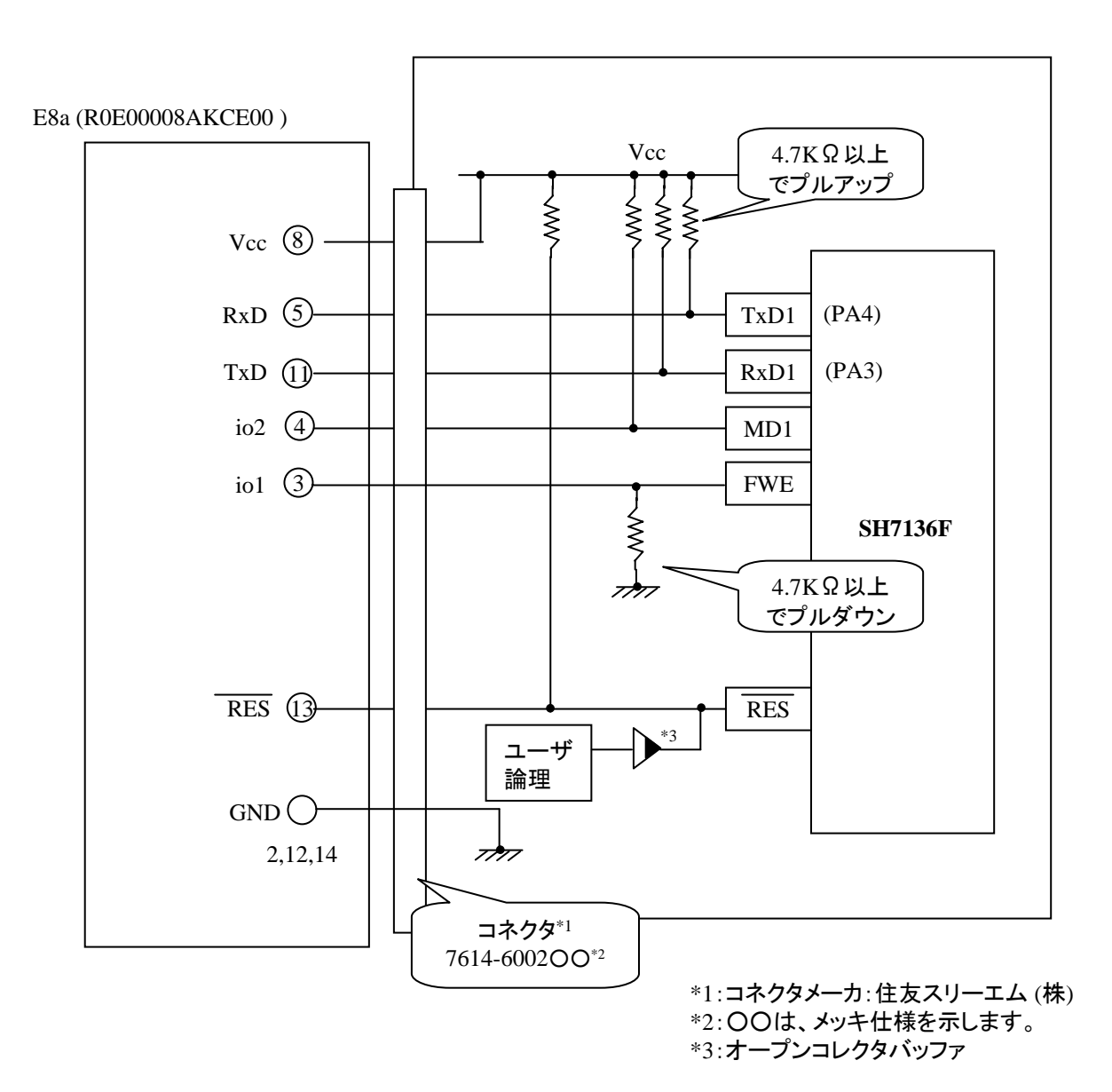

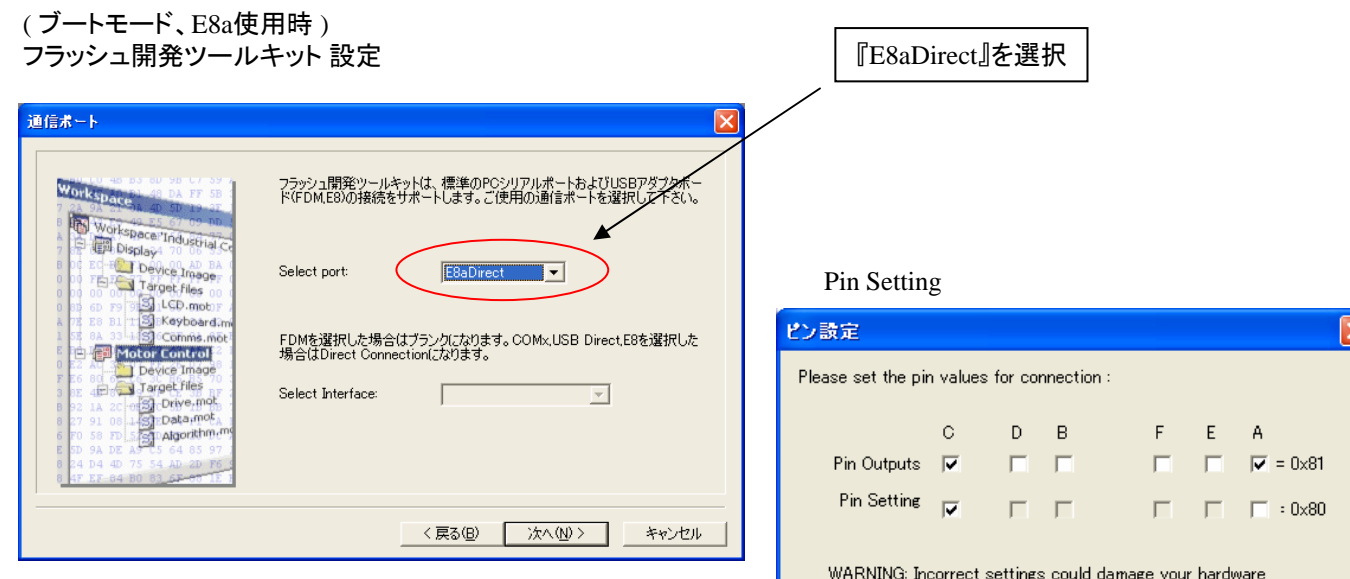

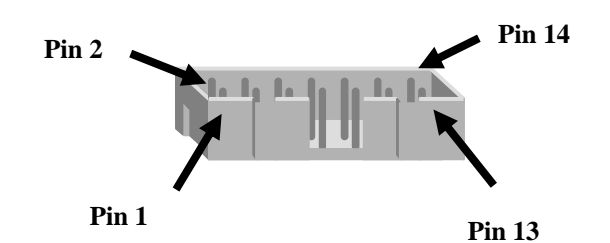

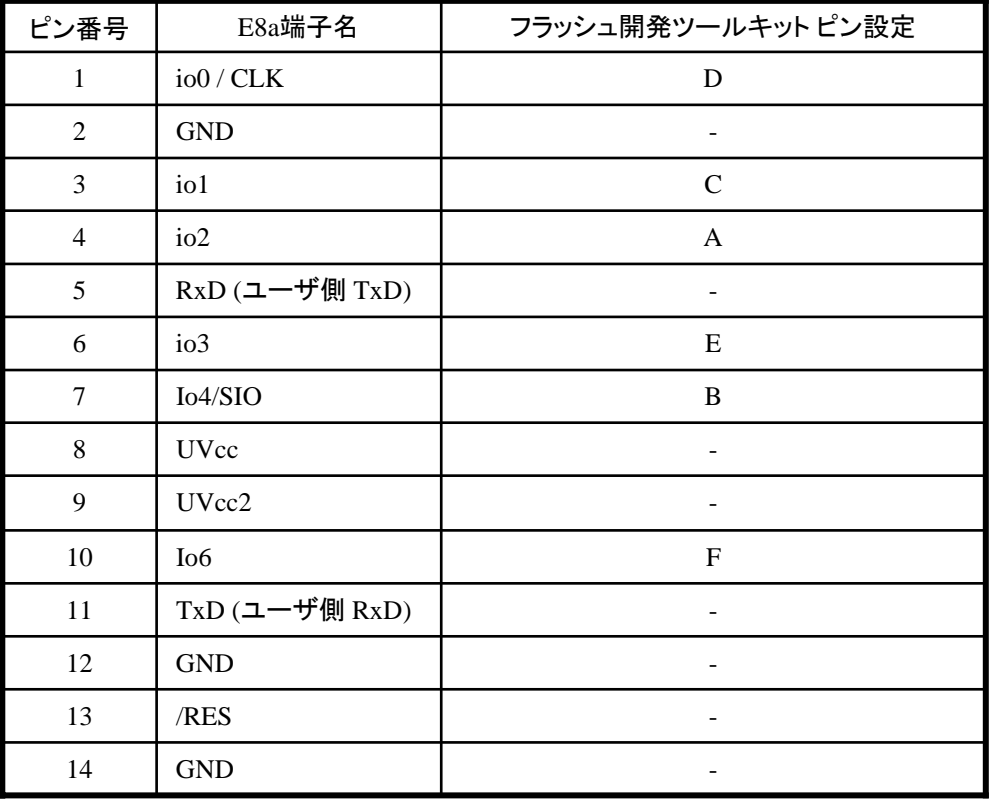

※ (1) 2,8,12,13,14 の端子は 必ず接続してください。 (2) 使用しないピンは、NC (Non Connect)としてください。

 $OK$ 

Cancel

作成元: ルネサス エレクトロニクス株式会社 MCUツール技術部

## **SH7059F**と**E8a** の接続例

下記に SH7059F とE8a の接続例を示します。プルアップ及びプルダウンの抵抗値は参考値ですので、 貴社システムにてご評価頂けるようお願い申し上げます。

尚、本接続例は机上で確認をしておりますが、貴社システムにて評価し、貴社の責任において適用可否を 判断してください。弊社は、適用可否に対する責を負いませんので予めご了承ください。

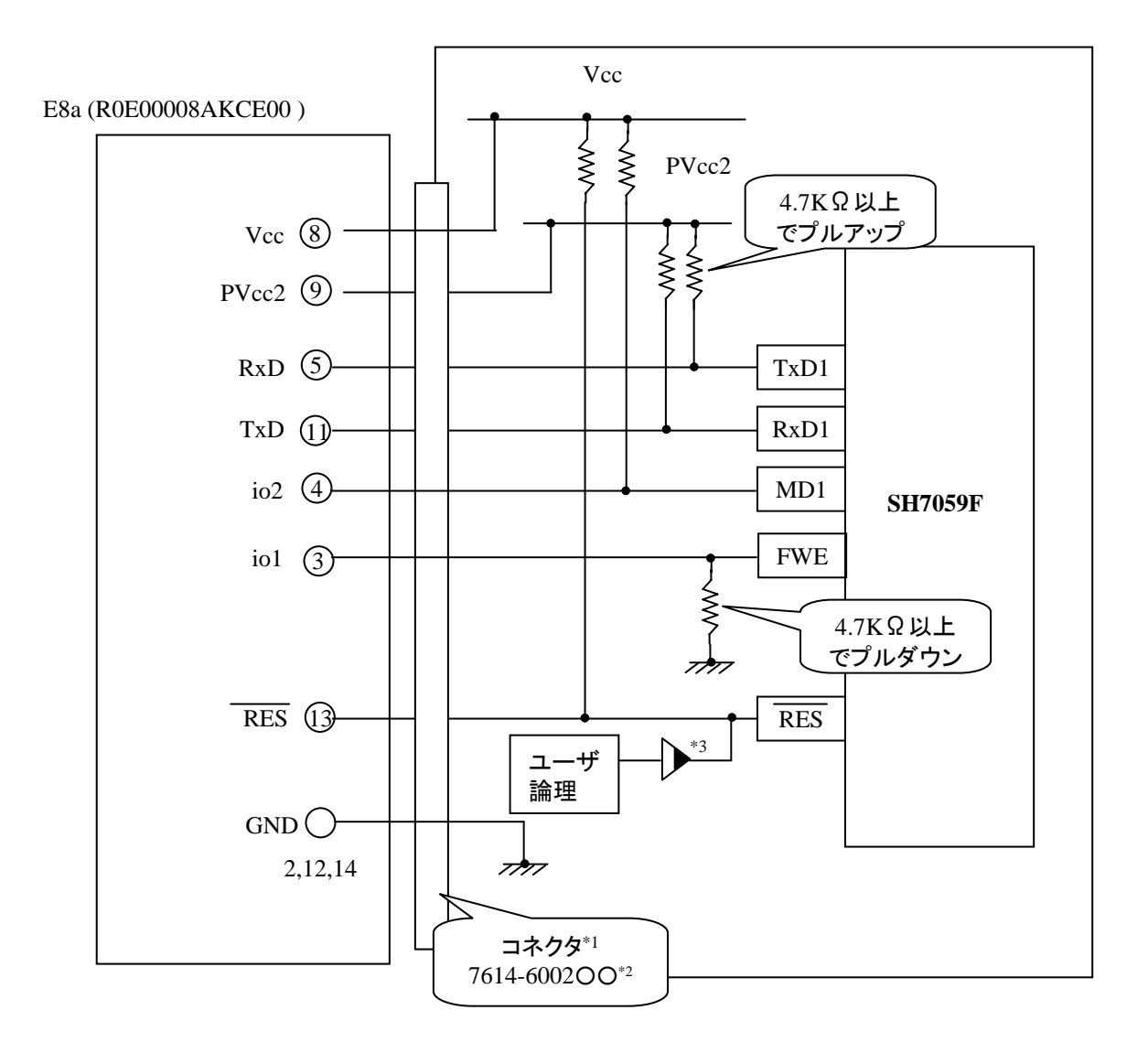

\*1:コネクタメーカ:住友スリーエム (株) \*2:○○は、メッキ仕様を示します。 \*3:オープンコレクタバッファ

『E8aDirect』を選択

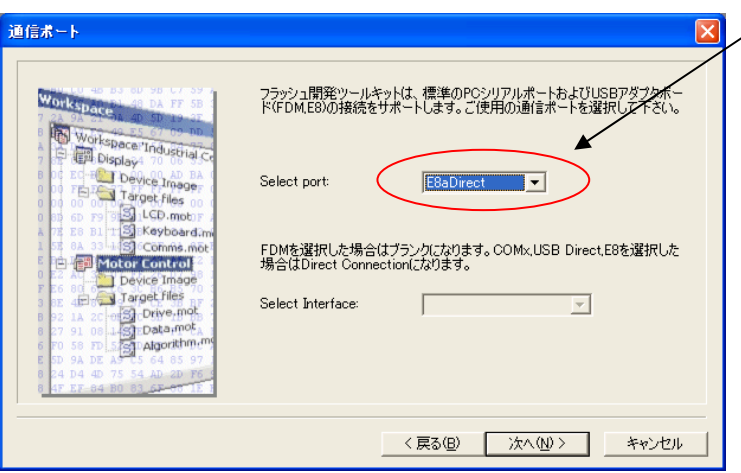

Pin Setting

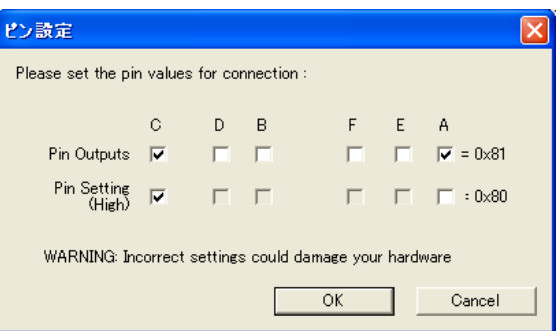

**E8a** のコネクタについて

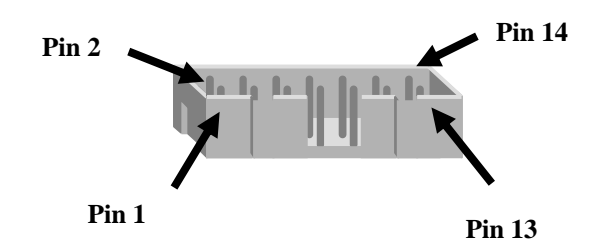

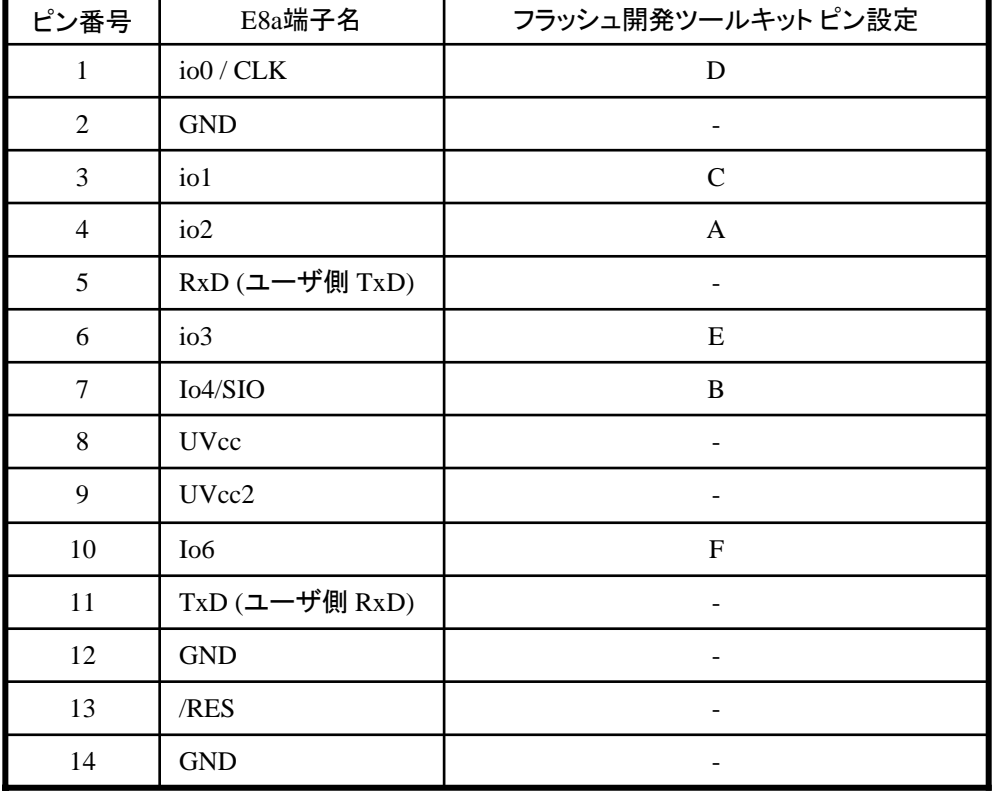

※

(1) 2,8,12,13,14 の端子は 必ず接続してください。 (2) 使用しないピンは、NC (Non Connect)としてください。

作成元: ルネサス エレクトロニクス株式会社 MCUツール技術部

# **SH7047F** と**E8a** の接続例

下記に SH7047F とE8a の接続例を示します。プルアップ及びプルダウンの抵抗値は参考値ですので、 貴社システムにてご評価頂けるようお願い申し上げます。

尚、本接続例は机上で確認をしておりますが、貴社システムにて評価し、貴社の責任において適用可否を判断し てください。弊社は、適用可否に対する責を負いませんので予めご了承ください。

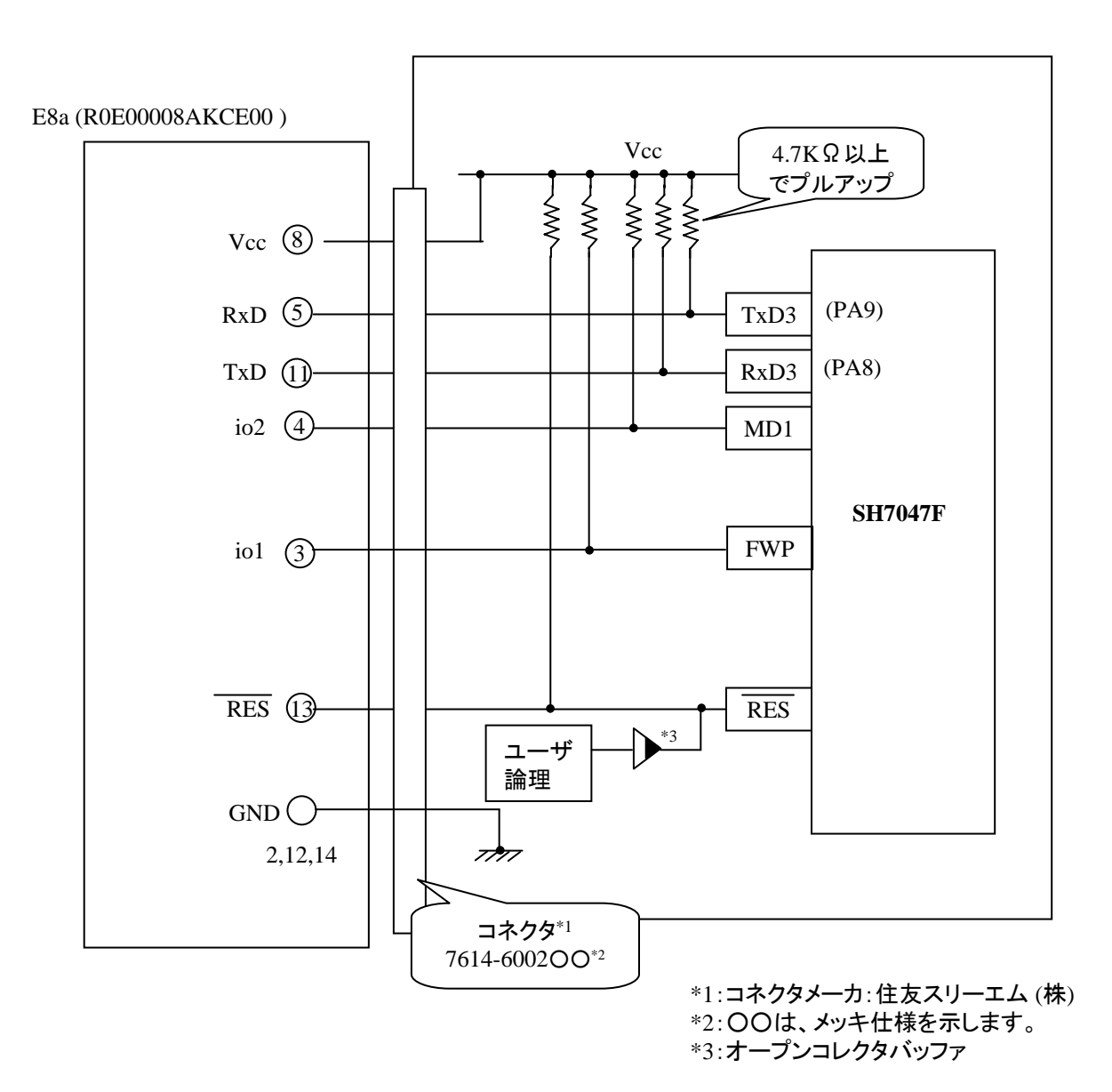

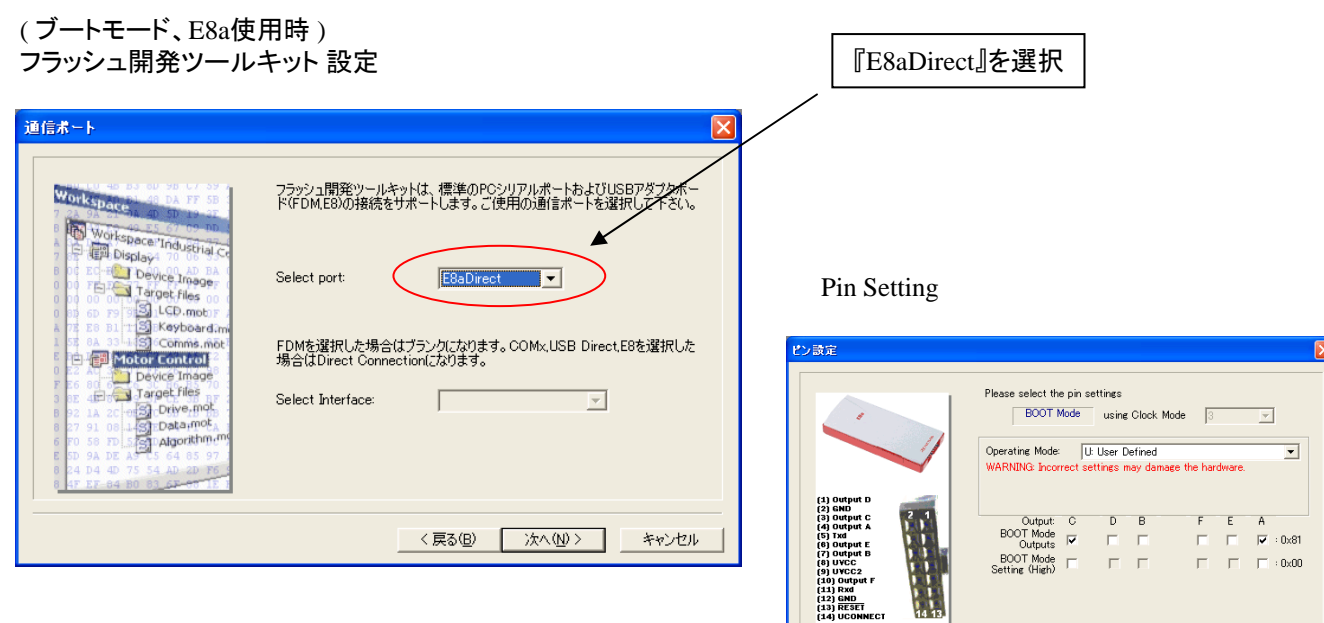

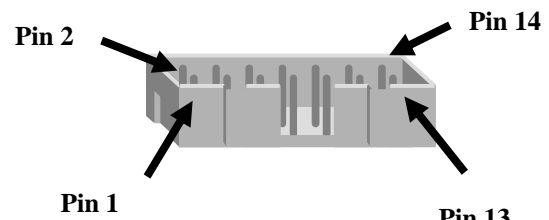

**Pin 13**

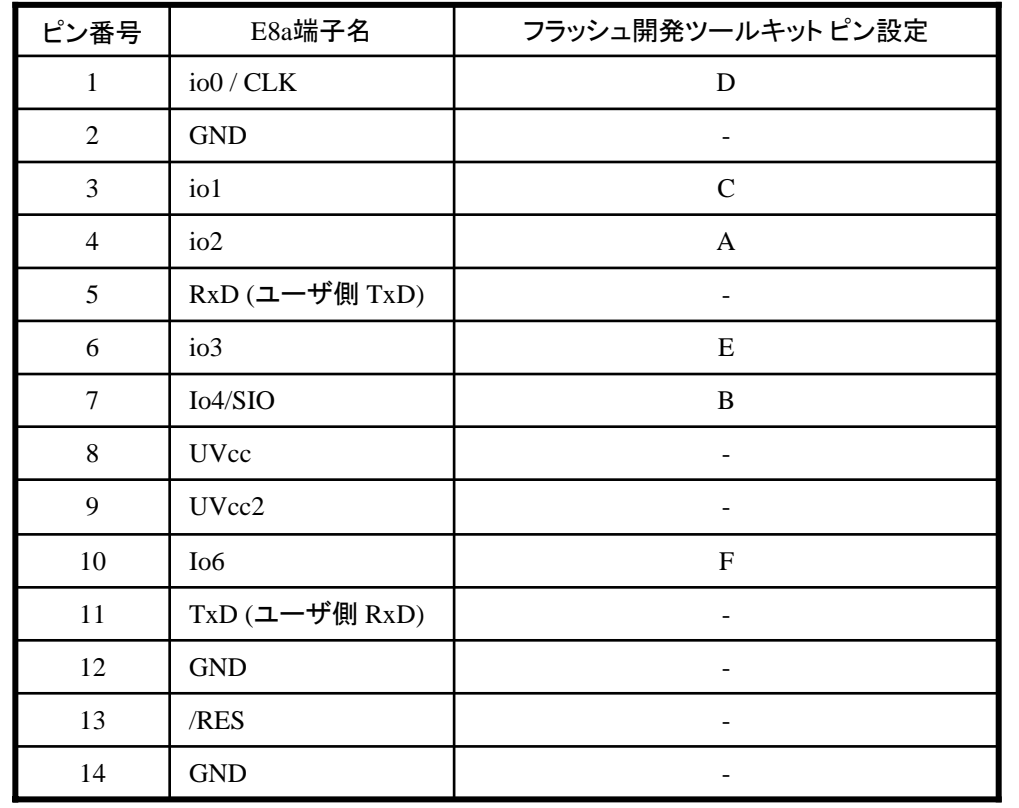

※ (1) 2,8,12,13,14 の端子は 必ず接続してください。 (2) 使用しないピンは、NC (Non Connect)としてください。

<戻る(B) | 次へ(M)> | キャンセル

作成元: ルネサス エレクトロニクス株式会社 MCUツール技術部

## **SH7046F** と**E8a** の接続例

下記に SH7046F とE8a の接続例を示します。プルアップ及びプルダウンの抵抗値は参考値ですので、 貴社システムにてご評価頂けるようお願い申し上げます。

尚、本接続例は机上で確認をしておりますが、貴社システムにて評価し、貴社の責任において適用可否を判断し てください。弊社は、適用可否に対する責を負いませんので予めご了承ください。

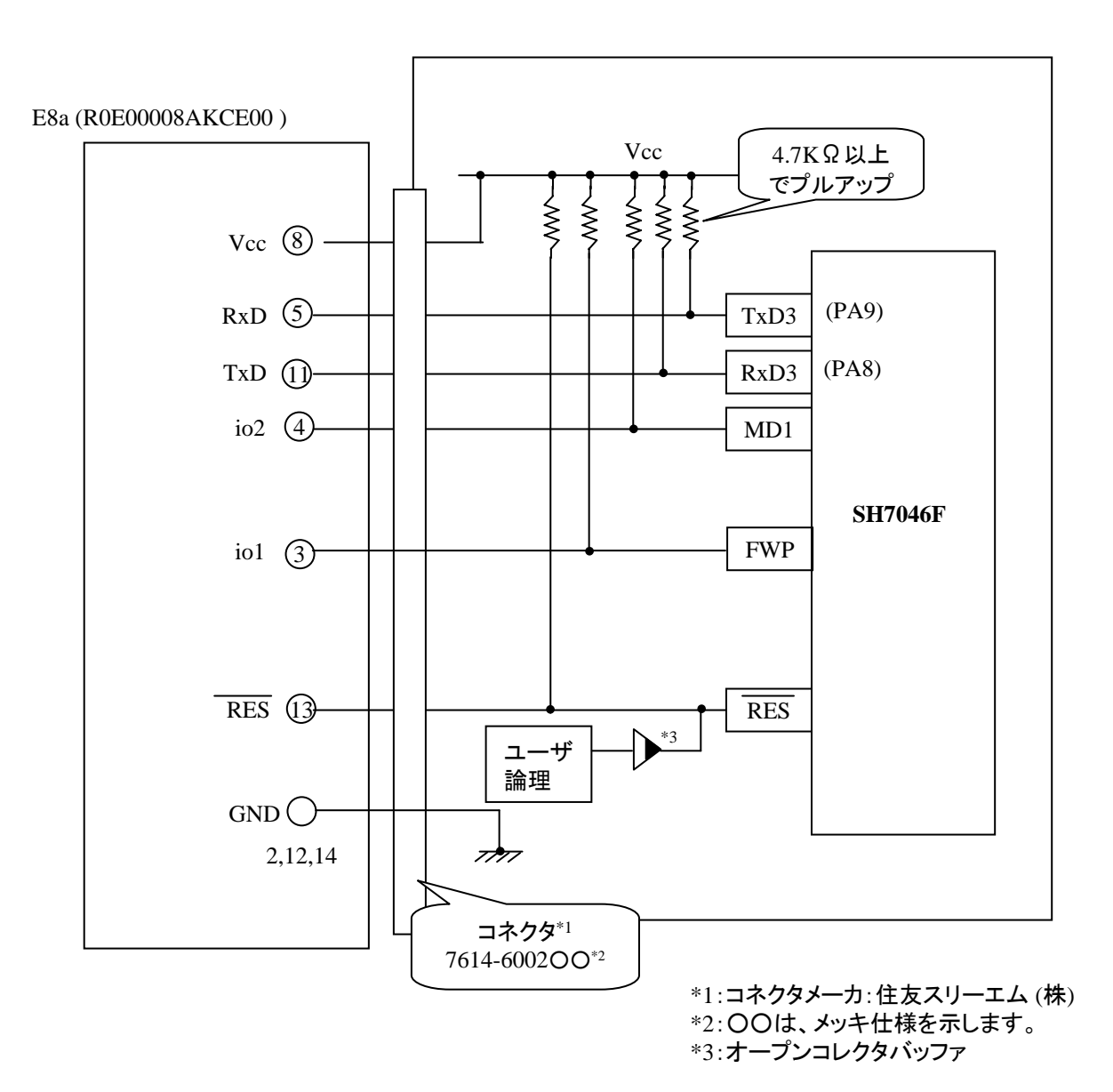

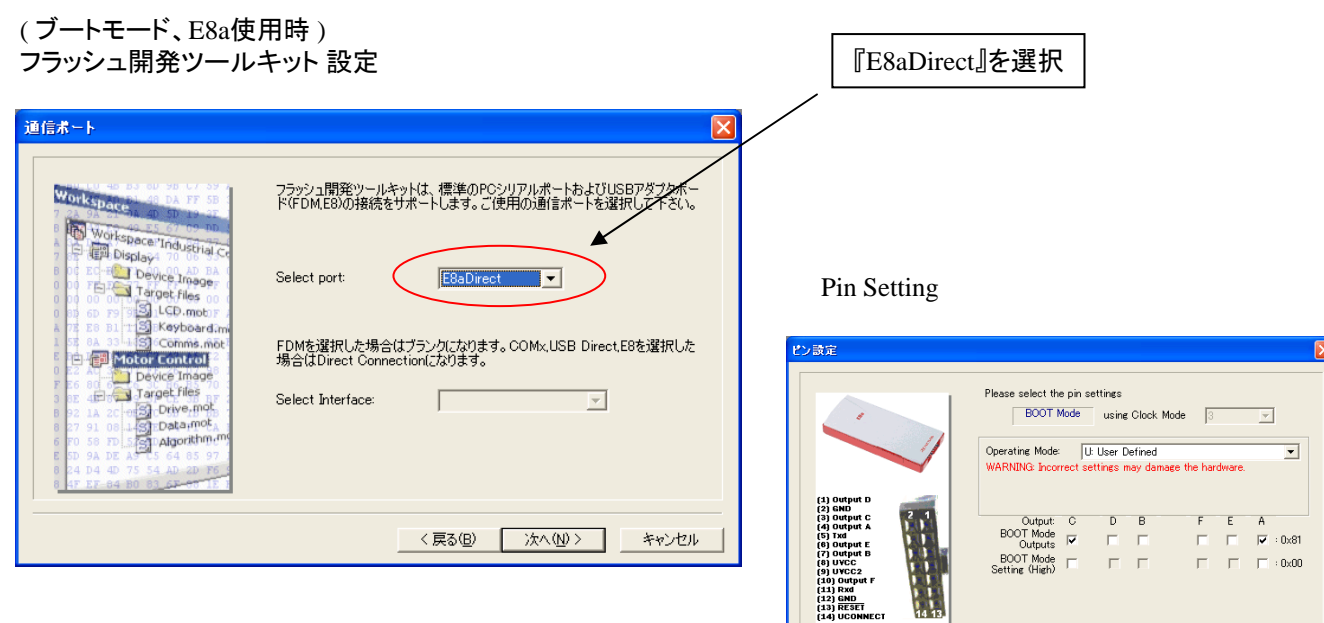

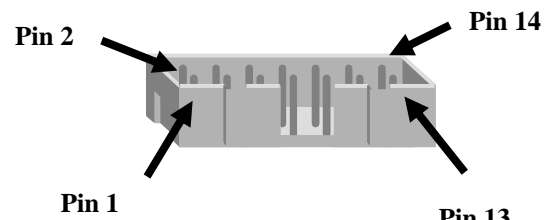

**Pin 13**

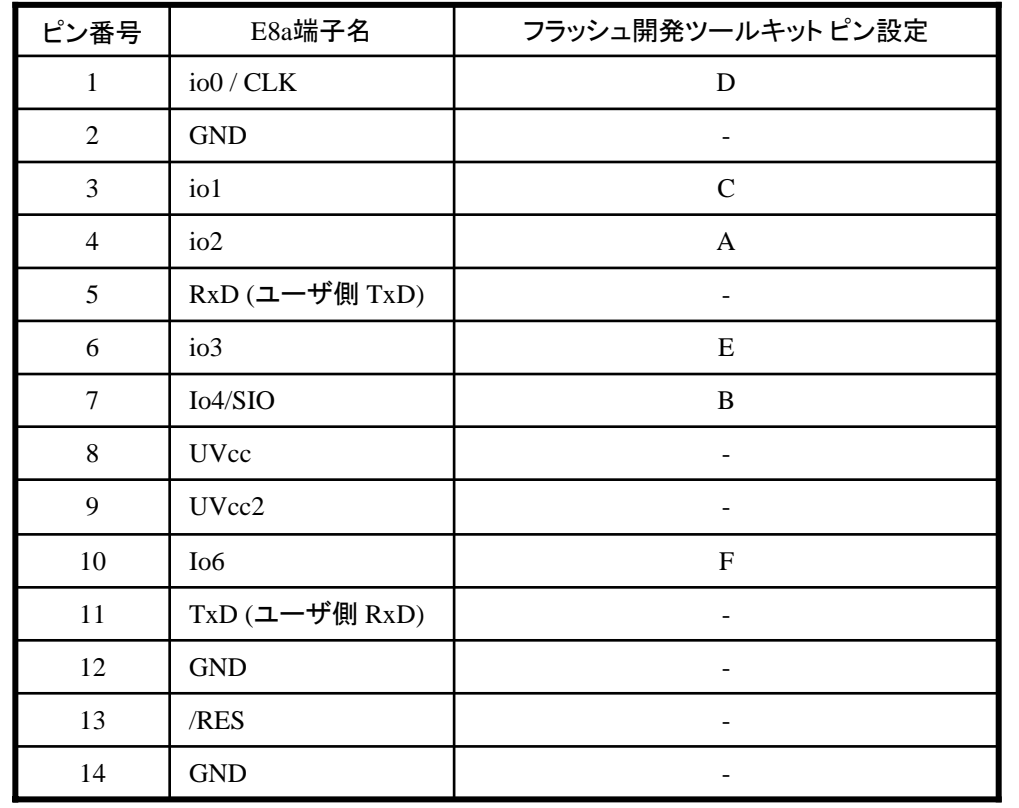

※ (1) 2,8,12,13,14 の端子は 必ず接続してください。 (2) 使用しないピンは、NC (Non Connect)としてください。

<戻る(B) | 次へ(M)> | キャンセル

**SH7216** グループ**,SH7214**グループ と**E8a** の接続例  $\text{Rev.2.0}$  attead  $\mathcal{L}$  if  $\mathbb{R}$  attead  $\mathcal{L}$  if  $\mathbb{R}$  that:

(株)ルネサスソリューションズ ツール技術部

下記に SH7216グループ 及び SH7214グループ とE8a の接続例を示します。プルアップ及びプルダウンの 抵抗値は参考値ですので、貴社システムにてご評価頂けるようお願い申し上げます。 尚、本接続例は机上で確認をしておりますが、貴社システムにて評価し、貴社の責任において適用可否を判断し てください。弊社は、適用可否に対する責を負いませんので予めご了承ください。

#### ※フラッシュ開発ツールキットを**E8a**と組み合わせてフラッシュプログラマとして使用 するための接続例です。

E10A-USBを使用する場合の接続例は、各マイコン用に用意されたE10A-USBエミュレータユーザーズマニュアル 別冊記載の接続例を参照ください。

E10A-USBエミュレータ ユーザーズマニュアル別冊は以下のURLからダウンロードできす。 http://japan.renesas.com/e10a\_usb

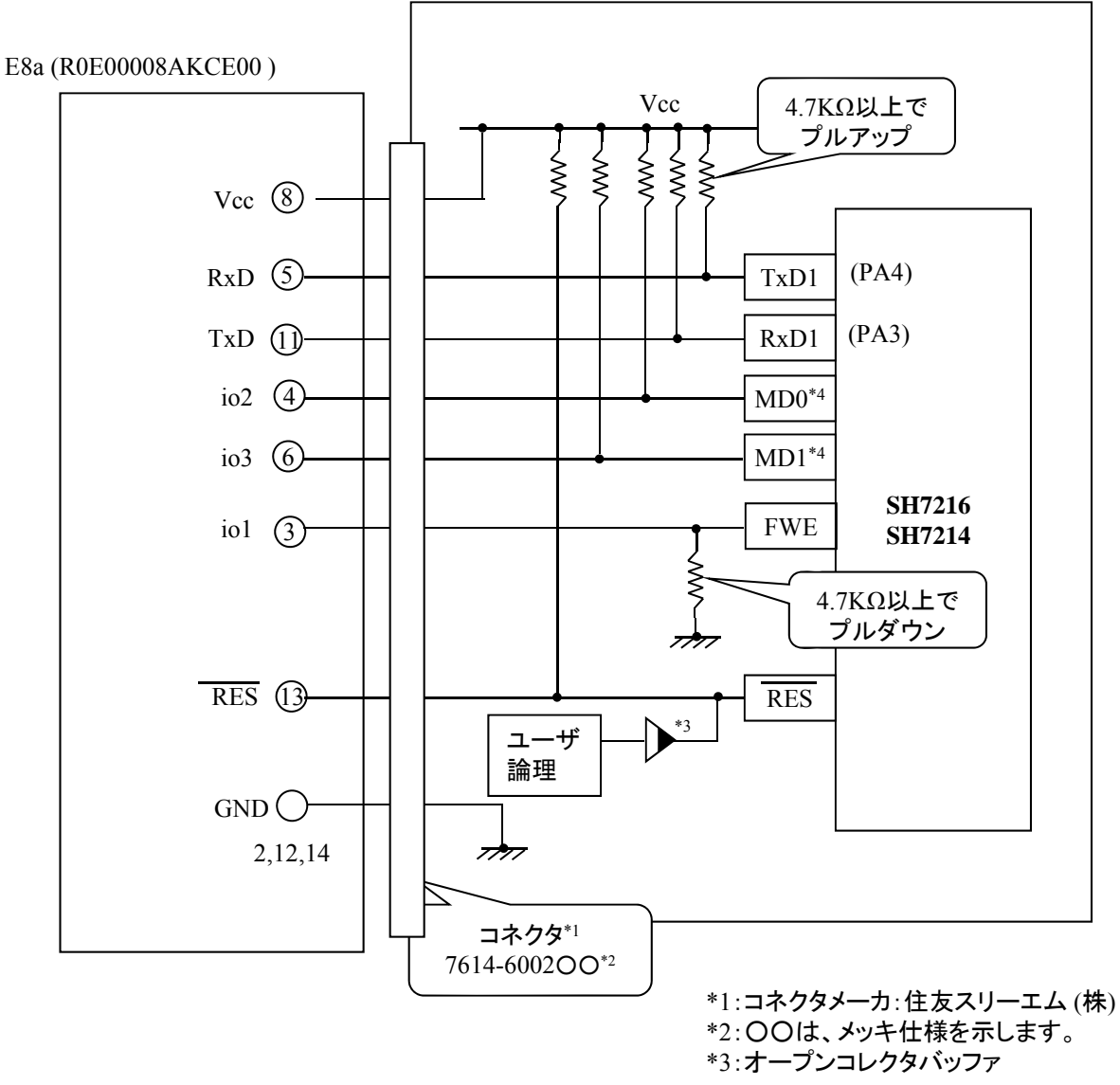

### ( ブートモード、E8a使用時 ) フラッシュ開発ツールキット 設定 『E8aDirect』を選択 [通信ポート設定] 通信ボート フラッシュ開発ツールキットは、標準のPCシリアルボートおよびUSBアダプタボー<br>ドの接続をサポートします。こ使用の通信ボートを選択して下さく。 E8aDirect V Select port: [ピン設定]E8Direct,E8aDirect,E1Direct,E20Directを選択した場合はブランクになりま<br>す。COMx,USB Direct,E8,E8aを選択した場合はDirect Connectionになりま<br>す。 Select Interface:  $\overline{\phantom{a}}$  $\Box$ □ デバイスとの切断時にResetピンをLowレベルに設定する <戻る(B) | 次へ(N)> | キャンセル

### **E8a のコネクタについて**

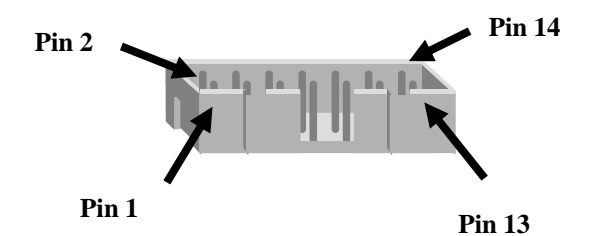

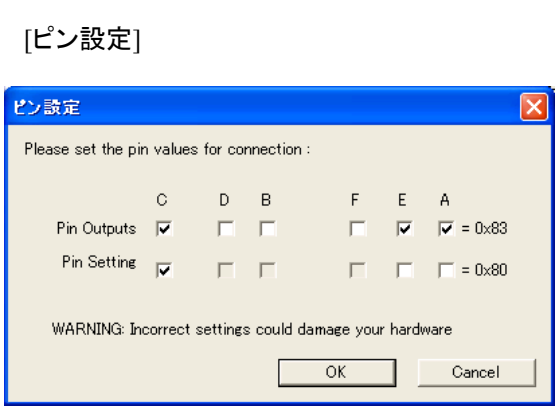

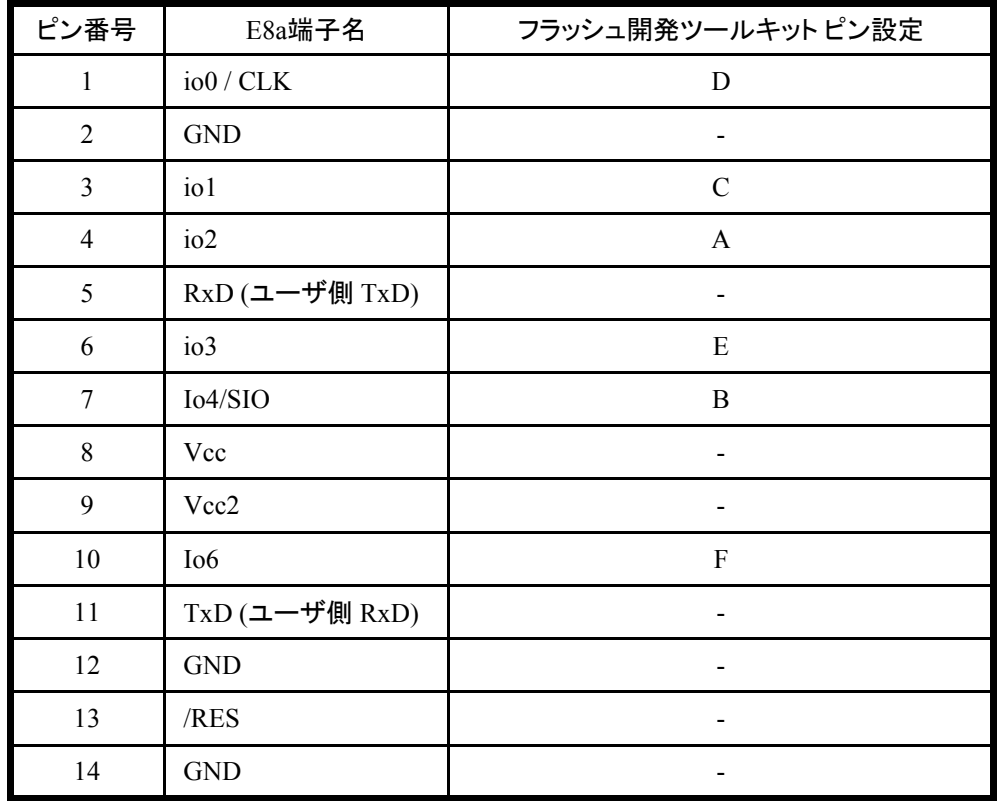

※

(1) 2,8,12,13,14 の端子は 必ず接続してください。 (2) 使用しないピンは、NC (Non Connect)としてください。